# **x86 Assembly Language Reference Manual**

2550 Garcia Avenue Mountain View, CA 94043 U.S.A.

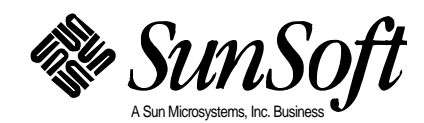

 1994 Sun Microsystems, Inc. 2550 Garcia Avenue, Mountain View, California 94043-1100 U.S.A.

All rights reserved. This product and related documentation are protected by copyright and distributed under licenses restricting its use, copying, distribution, and decompilation. No part of this product or related documentation may be reproduced in any form by any means without prior written authorization of Sun and its licensors, if any.

Portions of this product may be derived from the UNIX® and Berkeley 4.3 BSD systems, licensed from UNIX System Laboratories, Inc., a wholly owned subsidiary of Novell, Inc., and the University of California, respectively. Third-party font software in this product is protected by copyright and licensed from Sun's font suppliers.

RESTRICTED RIGHTS LEGEND: Use, duplication, or disclosure by the United States Government is subject to the restrictions set forth in DFARS 252.227-7013 (c)(1)(ii) and FAR 52.227-19.

The product described in this manual may be protected by one or more U.S. patents, foreign patents, or pending applications.

#### TRADEMARKS

Sun, the Sun logo, Sun Microsystems, Sun Microsystems Computer Corporation, Solaris, the Sun Microsystems Computer Corporation logo, SunSoft, the SunSoft logo, SunSoft, SunSoft logo, ProWorks, ProWorks/TeamWare, ProCompiler, Sun-4, SunOS, Solaris, ONC, ONC+, NFS, OpenWindows, DeskSet, ToolTalk, SunView, XView, X11/NeWS, AnswerBook, and Magnify Help are trademarks or registered trademarks of Sun Microsystems, Inc. in the U.S. and certain other countries. UNIX is a registered trademark of Novell, Inc., in the United States and other countries; X/Open Company, Ltd., is the exclusive licensor of such trademark. OPEN LOOK<sup>®</sup> is a registered trademark of Novell, Inc. PostScript and Display PostScript are trademarks of Adobe Systems, Inc. All other product names mentioned herein are the trademarks of their respective owners.

All SPARC trademarks, including the SCD Compliant Logo, are trademarks or registered trademarks of SPARC International, Inc. SPARCstation, SPARCserver, SPARCengine, SPARCstorage, SPARCware, SPARCcenter, SPARCclassic, SPARCcluster, SPARCdesign, SPARC811, SPARCprinter, UltraSPARC, microSPARC, SPARCworks, and SPARCompiler licensed exclusively to Sun Microsystems, Inc. Products bearing SPARC trademarks are based upon an architecture developed by Sun Microsystems, Inc.

The OPEN LOOKand Sun™ Graphical User Interfaces were developed by Sun Microsystems, Inc. for its users and licensees. Sun acknowledges the pioneering efforts of Xerox in researching and developing the concept of visual or graphical user interfaces for the computer industry. Sun holds a non-exclusive license from Xerox to the Xerox Graphical User Interface, which license also covers Sun's licensees who implement OPEN LOOK GUIs and otherwise comply with Sun's written license agreements.

X Window System is a product of the Massachusetts Institute of Technology.

THIS PUBLICATION IS PROVIDED "AS IS" WITHOUT WARRANTY OF ANY KIND, EITHER EXPRESS OR IMPLIED, INCLUDING, BUT NOT LIMITED TO, THE IMPLIED WARRANTIES OF MERCHANTABILITY, FITNESS FOR A PARTICULAR PURPOSE, OR NON-INFRINGEMENT.

THIS PUBLICATION COULD INCLUDE TECHNICAL INACCURACIES OR TYPOGRAPHICAL ERRORS. CHANGES ARE PERIODICALLY ADDED TO THE INFORMATION HEREIN; THESE CHANGES WILL BE INCORPORATED IN NEW EDITIONS OF THE PUBLICATION. SUN MICROSYSTEMS, INC. MAY MAKE IMPROVEMENTS AND/OR CHANGES IN THE PRODUCT(S) AND/OR THE PROGRAM(S) DESCRIBED IN THIS PUBLICATION AT ANY TIME.

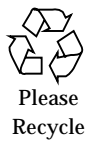

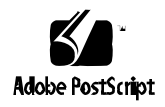

# *Contents*

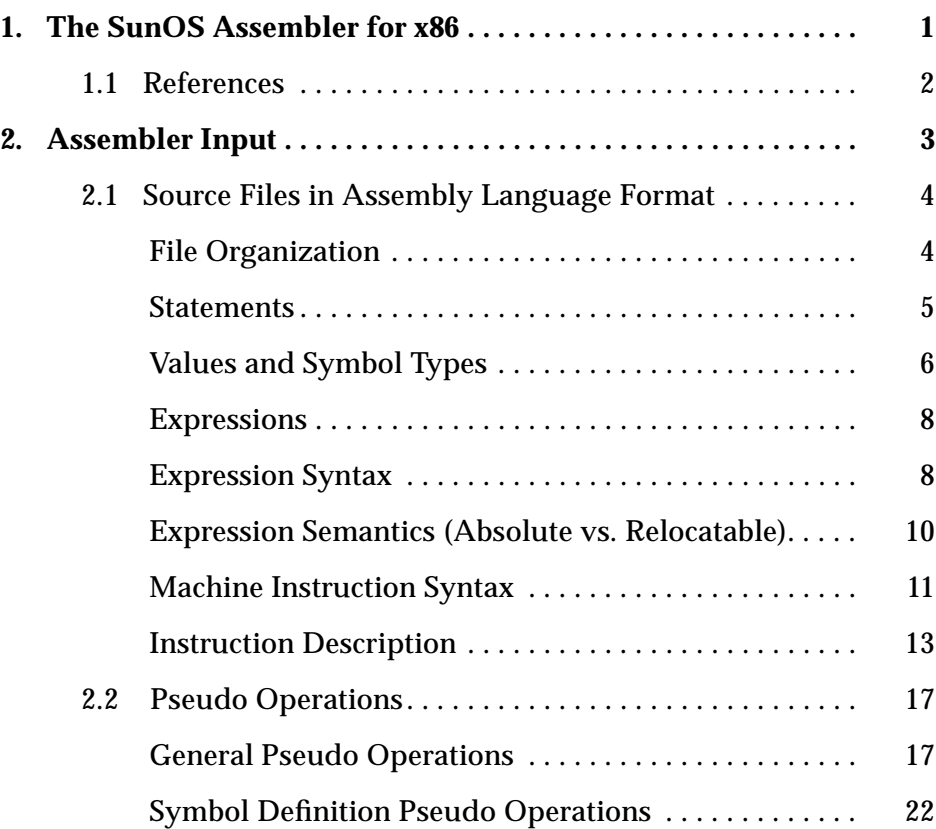

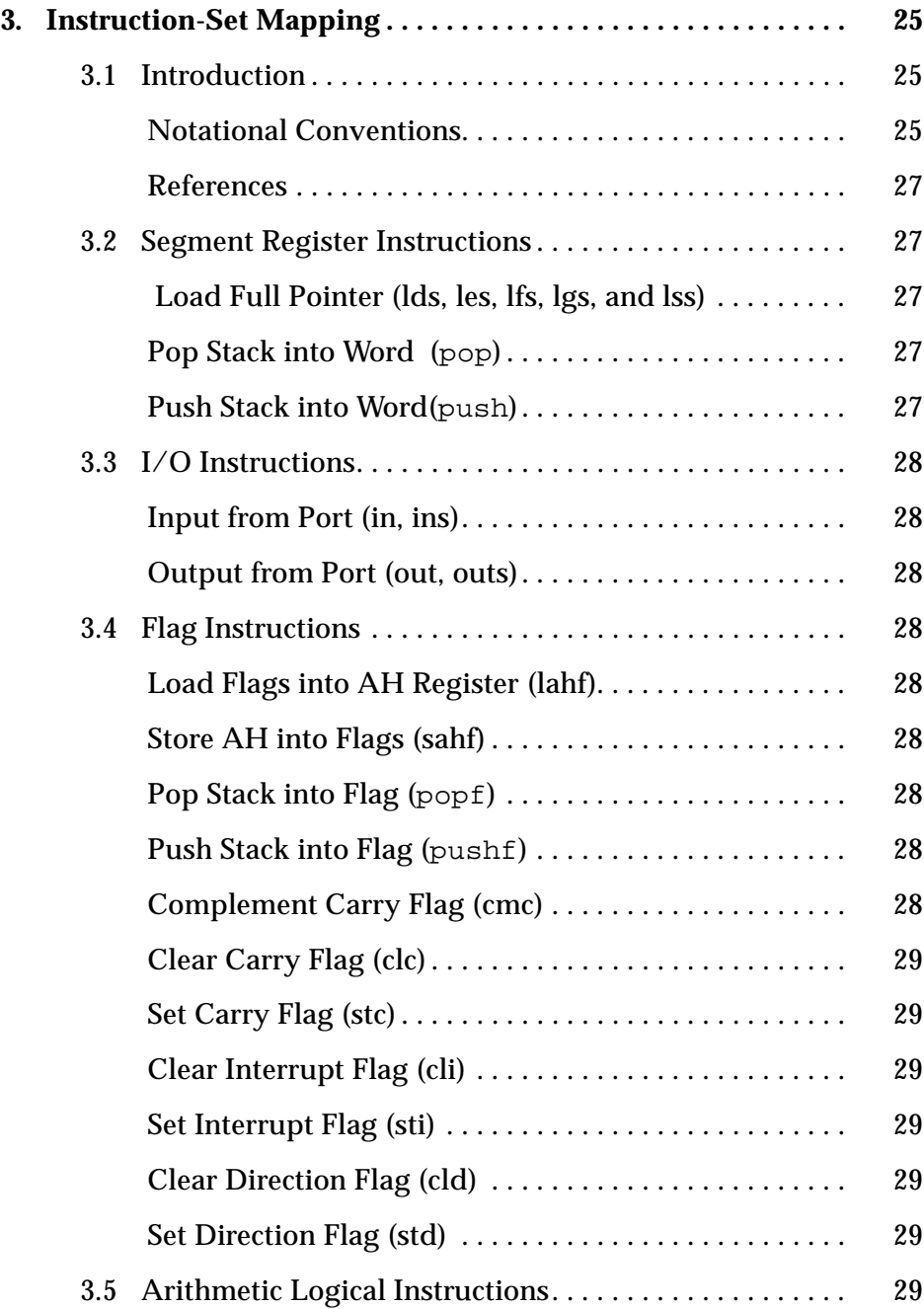

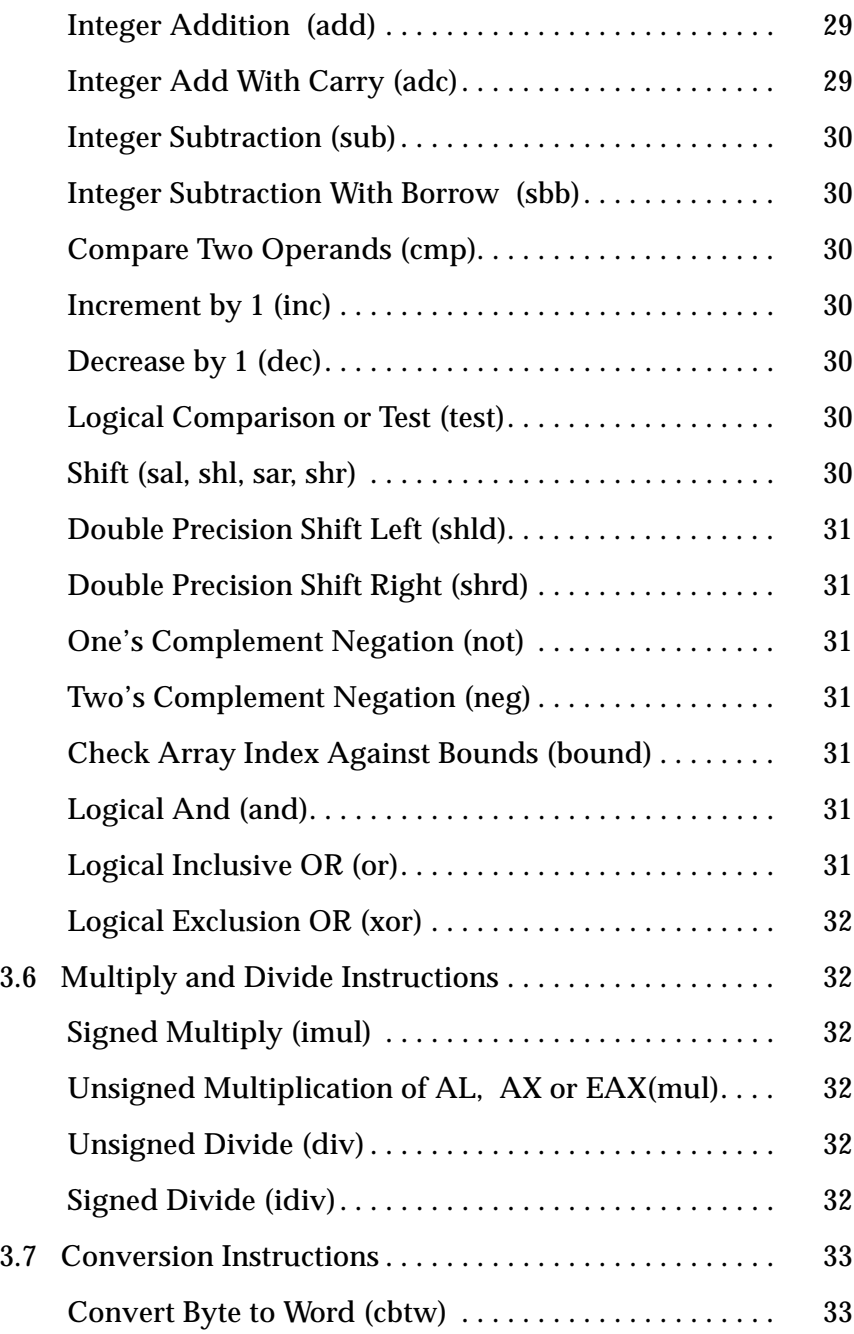

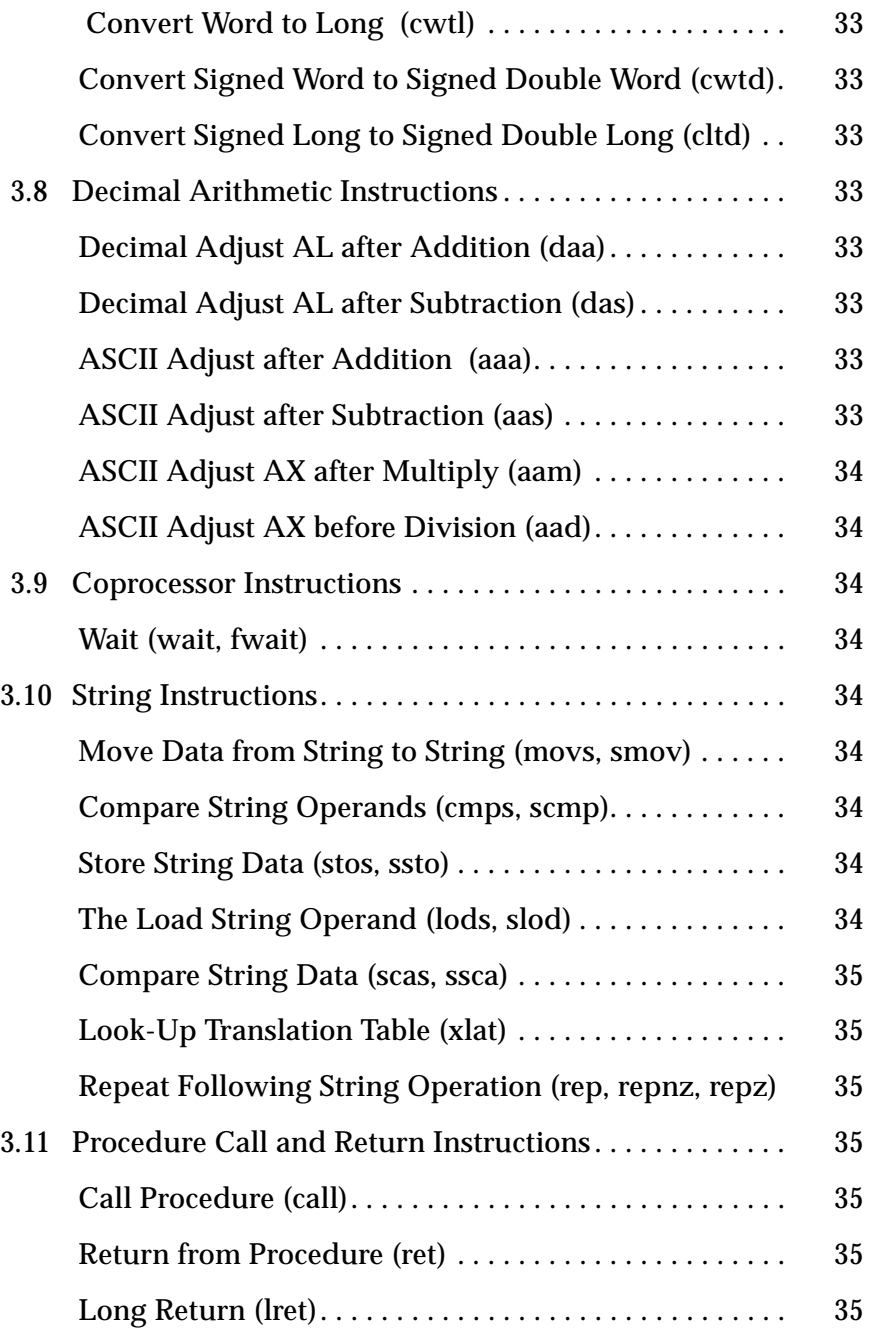

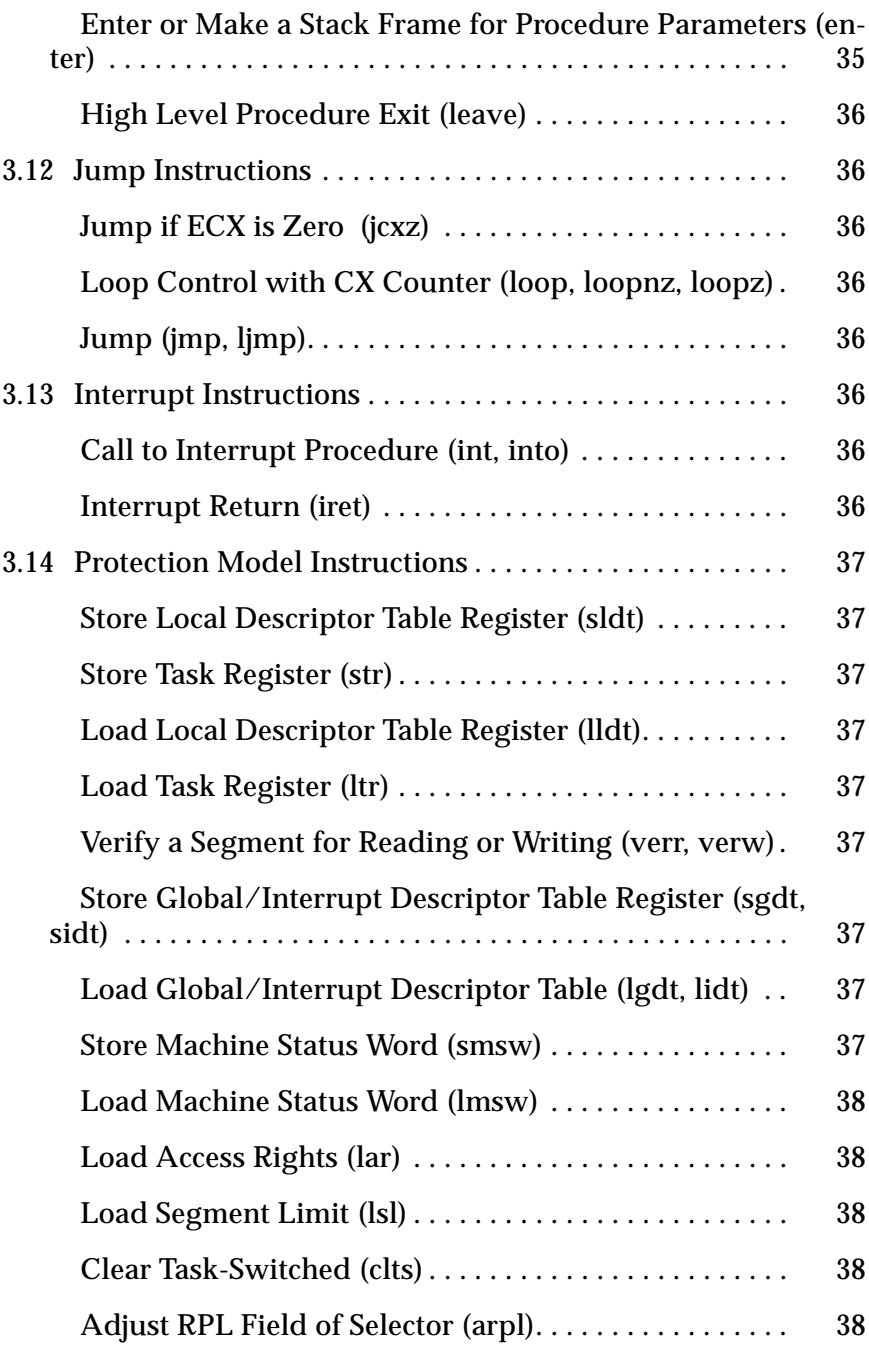

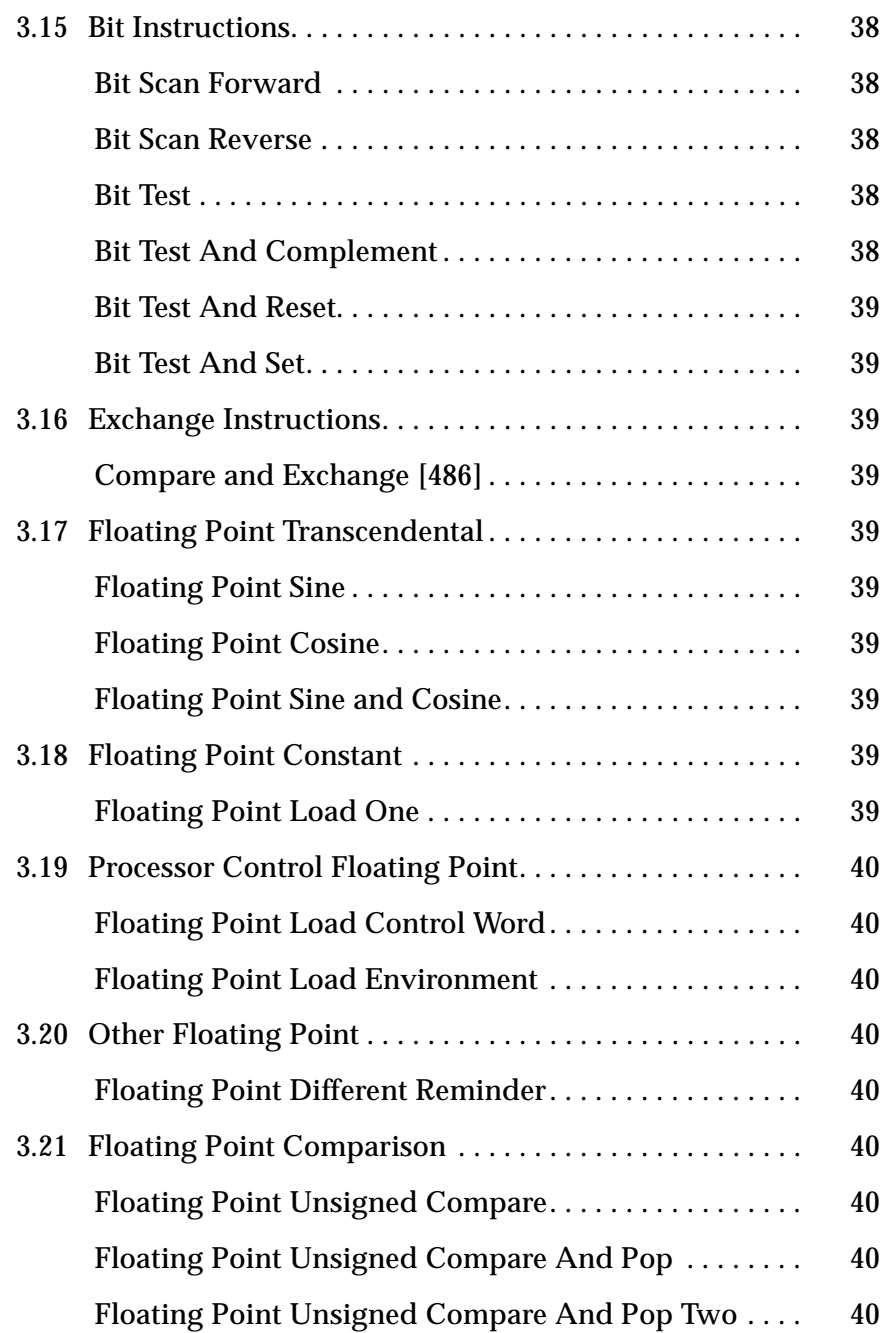

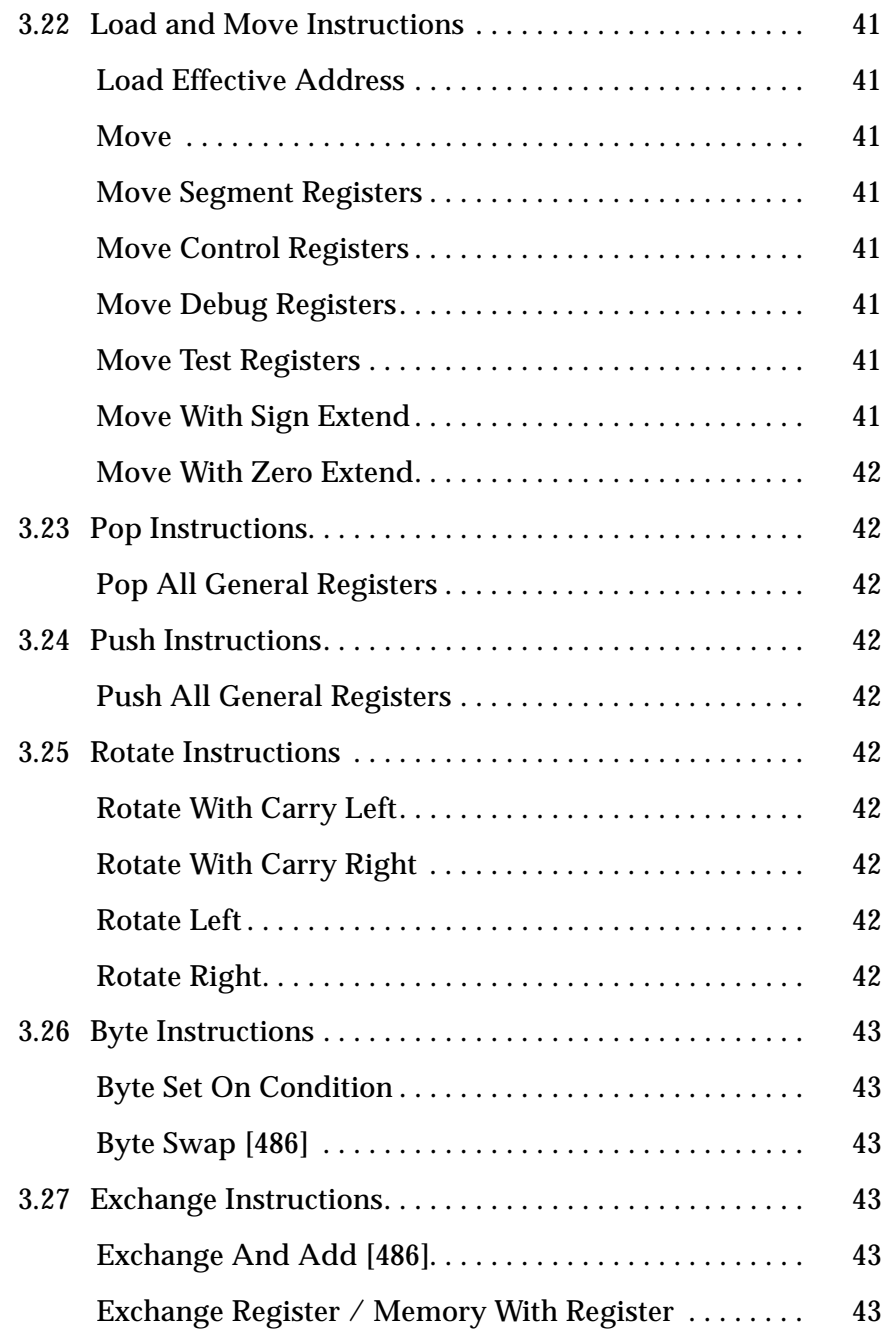

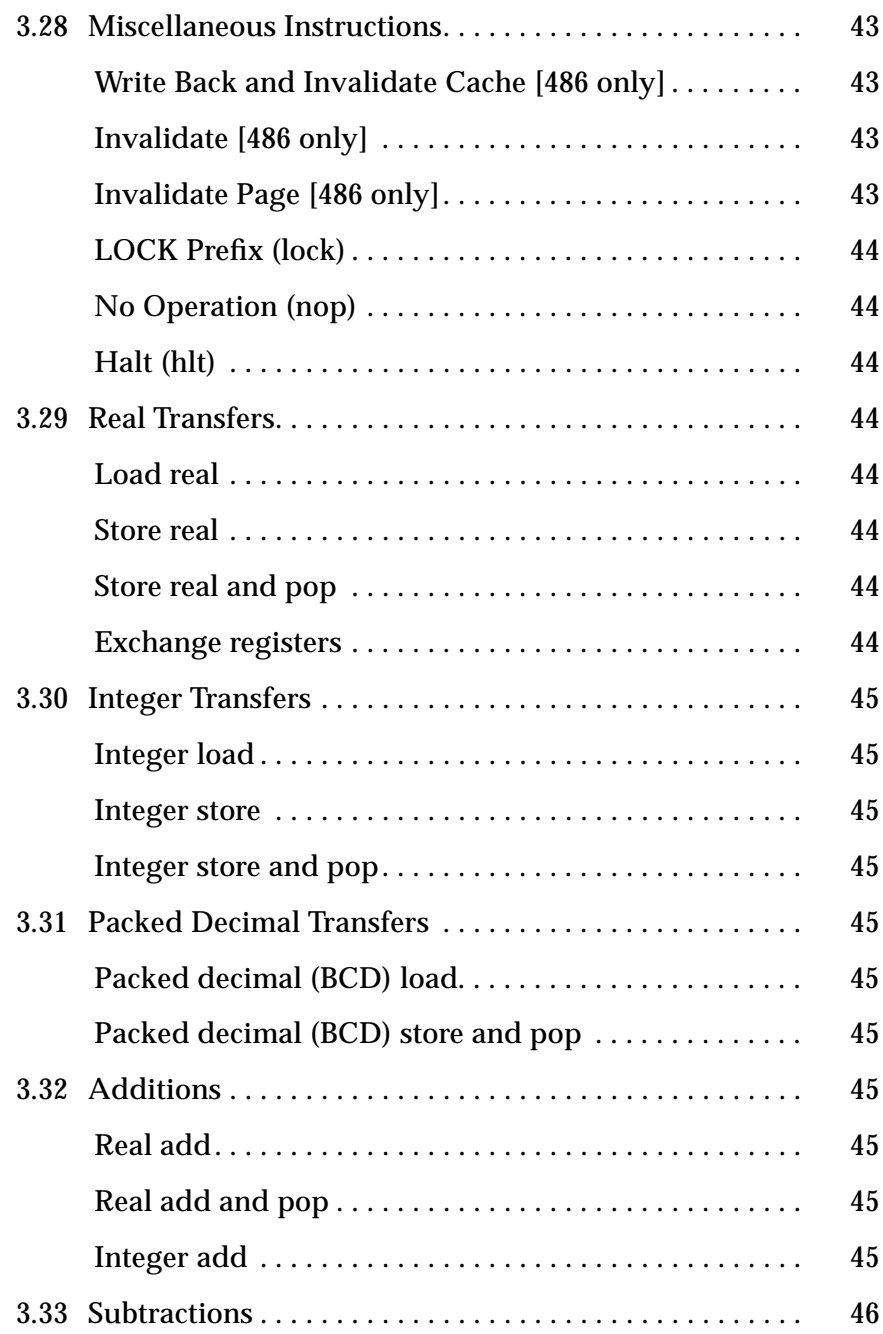

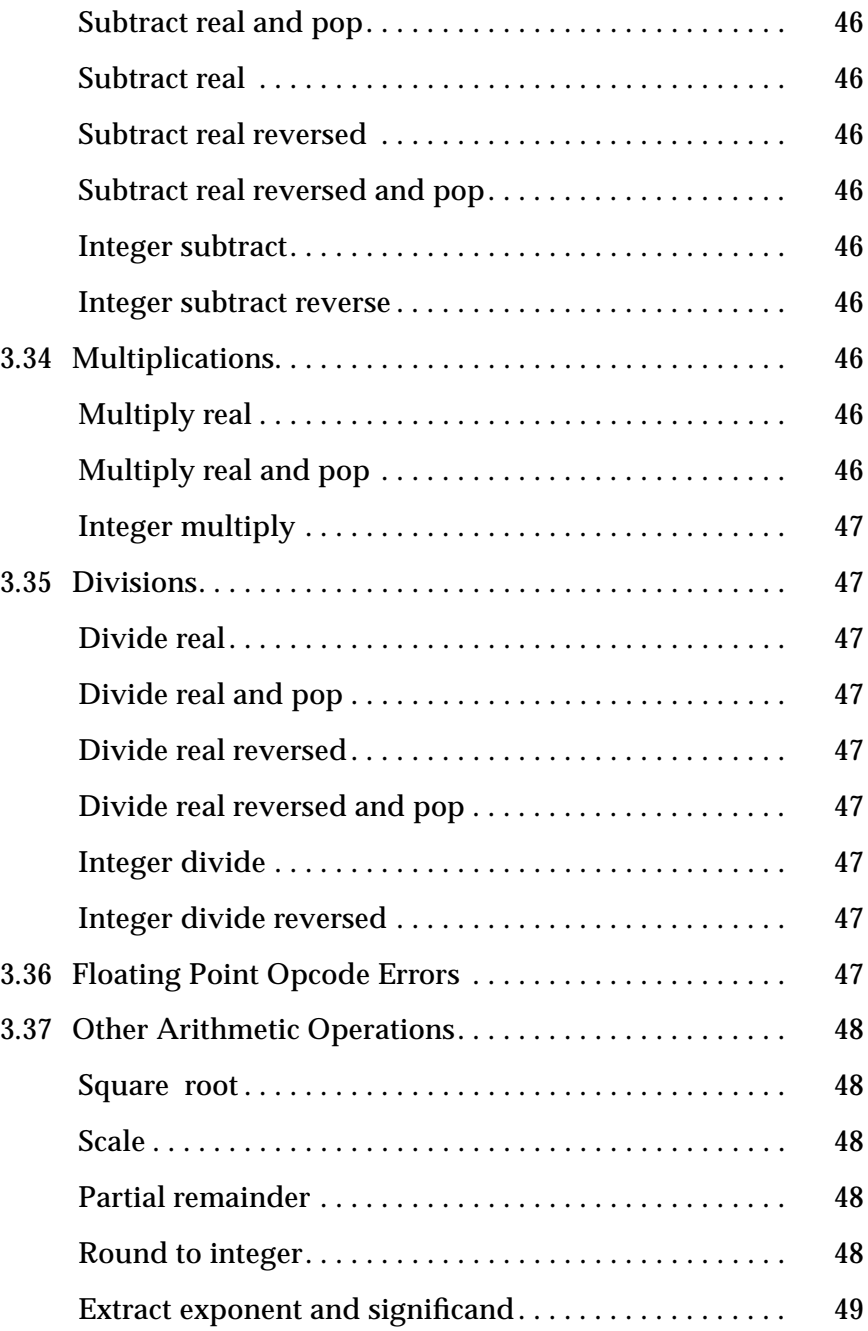

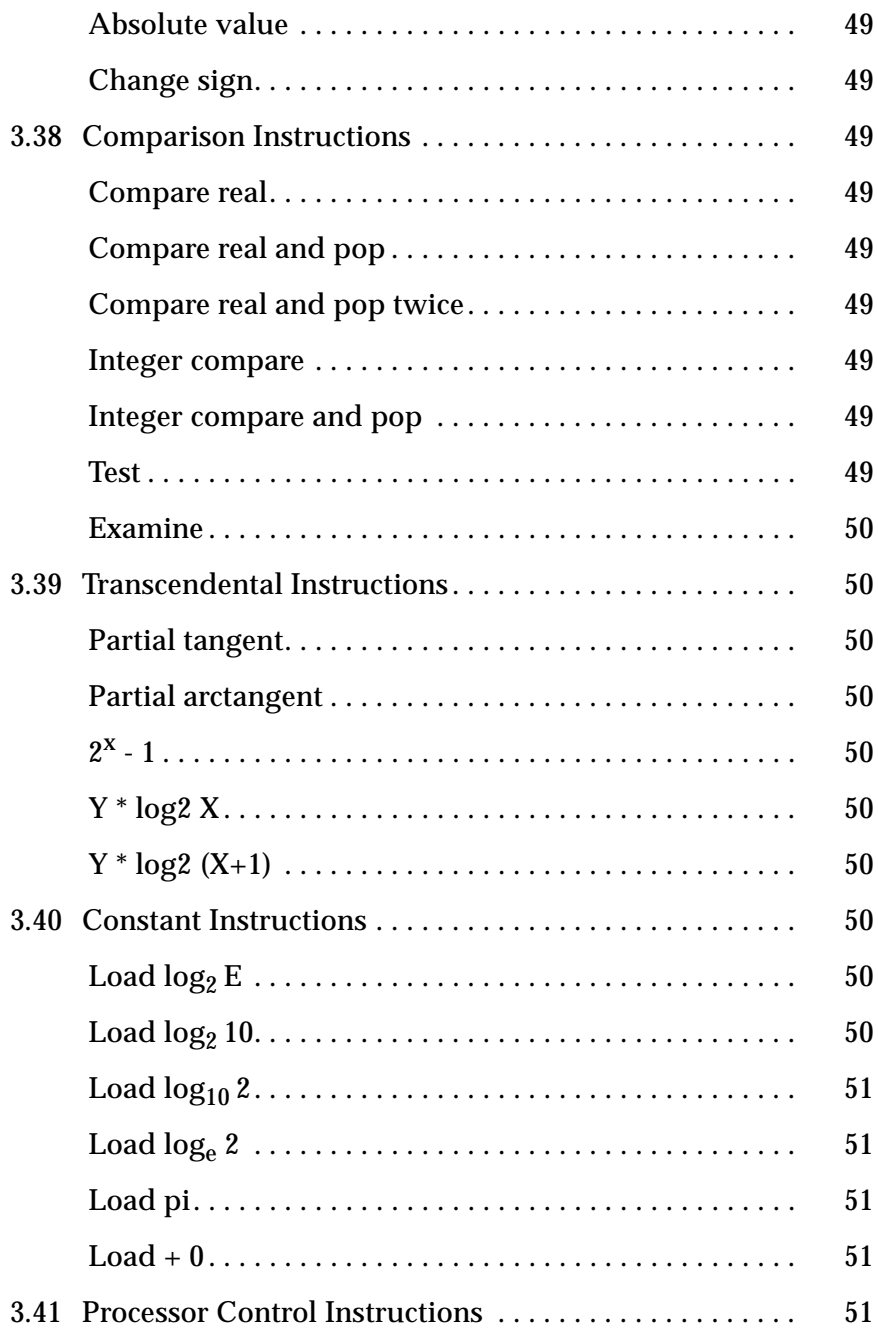

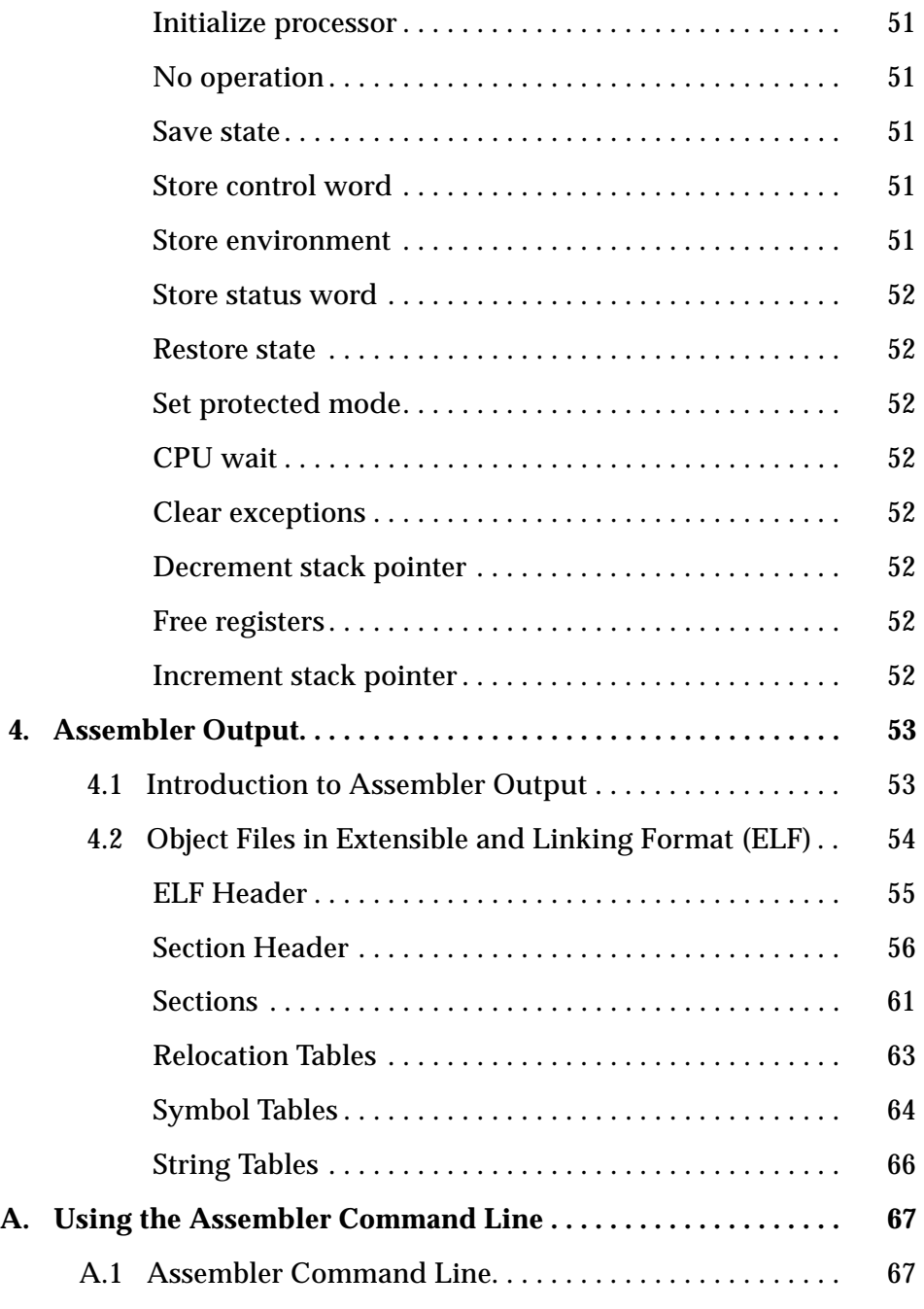

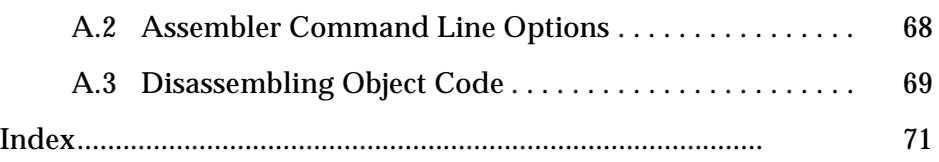

# *Tables*

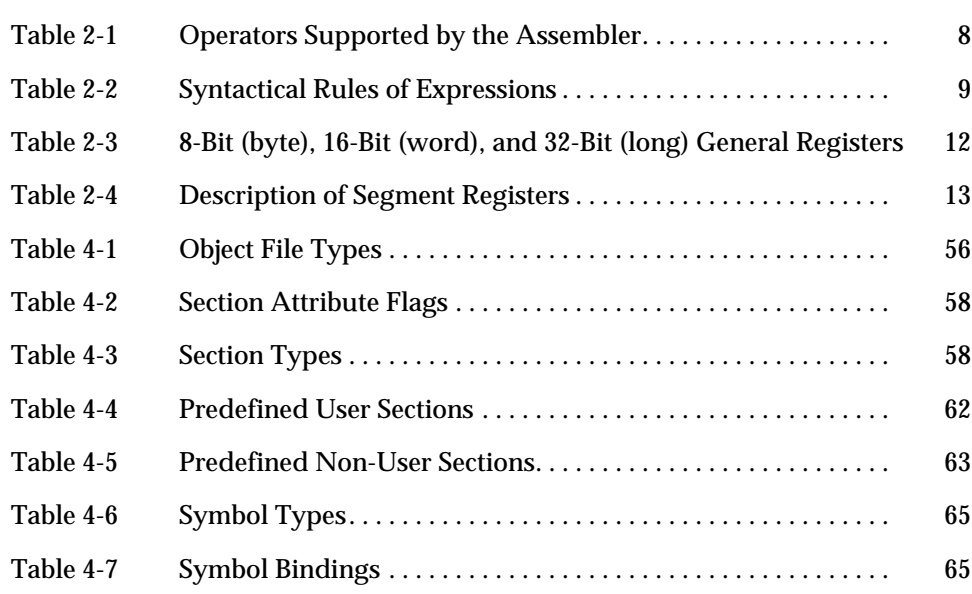

# $The SunOS, Assembler for x86$

This section contains a brief description of the SunOS assembler that runs on x86 and also includes a list of documents that can be used for reference.

The SunOS assembler that runs on x86, referred to as the "SunOS x86" in this manual, translates source files that are in assembly language format into object files in linking format.

In the program development process, the assembler is a tool to use in producing program modules intended to exploit features of the Intel® architecture in ways that cannot be easily done using high level languages and their compilers. More precisely, the assembler is the tool of choice when assembly language is the language of choice.

Whether assembly language is chosen for the development of program modules depends on the extent to which and the ease with which the language allows the programmer to control the architectural features of the processor.

The assembly language described in this manual offers full direct access to the x86 instruction set. The assembler may also be used in connection with SunOS™ 5.1 macro preprocessors to achieve full macro-assembler capability. Further more, the assembler responds to directives that allow the programmer a great deal of direct control over the contents of the relocatable object file into which it translates the input source files.

This document describes the language in which the source files must be written. The nature of the machine mnemonics governs the way in which the program's executable portion is written. This document includes descriptions of the pseudo operations that allow control over the object file. This facilitates the development of programs that are easy to understand and maintain.

# *1.1 References*

Use the following documents as references:

- **•** *Intel 80386 Programmer's Reference Manual*
- **•** *i486 Microprocessor Programmer Reference Manual (1990)*
- **•** *Intel 80387 Programmer's Reference Manual (1987)*
- **•** *System V Application Binary Interface Intel 386 Processor Supplement*
- **•** *System V Application Binary Interface*
- **•** *SVID System V Interface Definition*

You should also become familiar with the following:

- **•** Manual pages: as(1), ld(1), cpp(1), mn(4),cof2elf(1), elf(3E), dis(1),  $a.$ out $(5)$ .
- **•** ELF-related sections of the *Programming Utilities* manual.

# *Assembler Input 2*

The SunOS x86 assembler translates source files in the assembly language format specified in this document into relocatable object files for processing by the link editor. This translation process is called *assembly*. The main input required to assemble a source file in assembly language format is that source file itself.

Such a source file may be produced by one of the following:

- **•** a human programmer using a text editor
- **•** a compiler as an intermediate step in the process of translating from a highlevel language to executable code
- **•** an automatic program generator
- **•** some other mechanism.

In whatever manner it is produced, the source input file must have a certain structure and content. The specification of this structure and content constitutes the syntax of the assembly language.

The assembler may also allow ancillary input incidental to the translation process. For example, there are several invocation options available. Each such option exercised constitutes information input to the assembler. However, this ancillary input has little direct connection to the translation process, so it is not properly a subject for this manual. Information about invoking the assembler and the available options appears in the  $a s(1)$  man pages.

This chapter describes the overall structure required by the assembler for input source files. This structure is relatively simple: the input source file must be a sequence of assembly language statements. This chapter also begins the specification of the contents of the input source file by describing assembly language statements as textual objects of a certain form.

This document completes the specification by presenting detailed assembly language statements that correspond to the Intel instruction set and are intended for use on machines that run SunOS x86 architecture. For more information on assembly language instruction sets, please refer to the the product documentation from Intel Corporation.

# *2.1 Source Files in Assembly Language Format*

This section details the following:

- **•** file organization
- **•** statements
- **•** values and symbols
- **•** expressions
- **•** machine instruction syntax

# *File Organization*

The input to the assembler is a text file consisting of a sequence of statements. Each statement ends with the first occurrence of a newline character (ASCII LF), or of a semi-colon (;) that is not within a string operand or between a slash and a newline character. Thus, it is possible to have several statements on one line.

To make programs easy to read, understand and maintain, however, it is good programming practice not to have more than one statement per line. As indicated above, a line may contain one or more statements. If several statements appear on a line, they must be separated by semicolons (;).

## *Statements*

This section outlines the types of statements that apply to assembly language. Each statement must be one of the following types:

**•** An *empty* statement is one that contains nothing other than spaces, tabs, or formfeed characters.

Empty statements have no meaning to the assembler. They can be inserted freely to improve the appearance of a source file or of a listing generated from it.

**•** An *assignment* statement is one that gives a value to a symbol. It consists of a symbol, followed by an equal sign (=), followed by an expression.

The expression is evaluated and the result is assigned to the symbol. Assignment statements do not generate any code. They are used only to assign assembly time values to symbols.

- **•** A *pseudo operation* statement is a directive to the assembler that does not necessarily generate any code. It consists of a pseudo operation code, optionally followed by operands. Every pseudo operation code begins with a period (.).
- **•** A *machine operation* statement is a mnemonic representation of an executable machine language instruction to which it is translated by the assembler. It consists of an operation code, optionally followed by operands.

Furthermore, any statement remains a statement even if it is modified in either or both of the following ways:

**•** Prefixing a label at the beginning of the statement.

A label consists of a symbol followed by a colon (:). When the assembler encounters a label, it assigns the value of the location counter to the label.

**•** Appending a comment at the end of the statement by preceding the comment with a slash (/).

The assembler ignores all characters following a slash up to the next occurrence of newline. This facility allows insertion of internal program documentation into the source file for a program.

# *Values and Symbol Types*

This section presents the values and symbol types that the assembler uses.

#### *Values*

Values are represented in the assembler by numerals which can be faithfully represented in standard two's complement binary positional notation using 32 bits. All integer arithmetic is performed using 32 bits of precision. Note, however, that the values used in an x86 instruction may require 8, 16, or 32 bits.

## *Symbols*

A symbol has a value and a symbol type, each of which is either specified explicitly by an assignment statement or implicitly from context. Refer to the next section for the regular definition of the expressions of a symbol.

The following symbols are reserved by the assembler:

- . Commonly referred to as dot. This is the location counter while assembling a program. It takes on the current location in the text, data, or bss section.
- .text This symbol is of type text. It is used to label the beginning of a .text section in the program being assembled.
- .data This symbol is of type data. It is used to label the beginning of a .data section in the program being assembled.
- .bss This symbol is of type bss. It is used to label the beginning of a .bss section in the program being assembled.
- .init This is used with C++ programs which require constuctors.
- .fini This is used with C++ programs which require denstuctors.

#### *Symbol Types*

Symbol type is one of the following:

*undefine*d

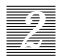

A value is of undefined symbol type if it has not yet been defined. Example instances of undefined symbol types are forward references and externals.

#### *absolute*

A value is of absolute symbol type it does not change with relocation. Example instances of absolute symbol types are numeric constants and expressions whose proper sub-expressions are themselves all absolute.

#### *text*

A value is of text symbol type if it is relative to the .text section.

#### *data*

A value is of data symbol type if it is relative to the .data section.

#### *bss*

A value is of bss symbol type if it is relative to the .bss section.

You can give any of these symbol types the attribute EXTERNAL.

## *Sections*

Five of the symbol types are defined with respect to certain sections of the object file into which the assembler translates the source file. This section describes symbol types.

If the assembler translates a particular assembly language statement into a machine language instruction or into a data allocation, the translation will be associated with one of the following five sections of the object file into which the assembler is translating the source file:

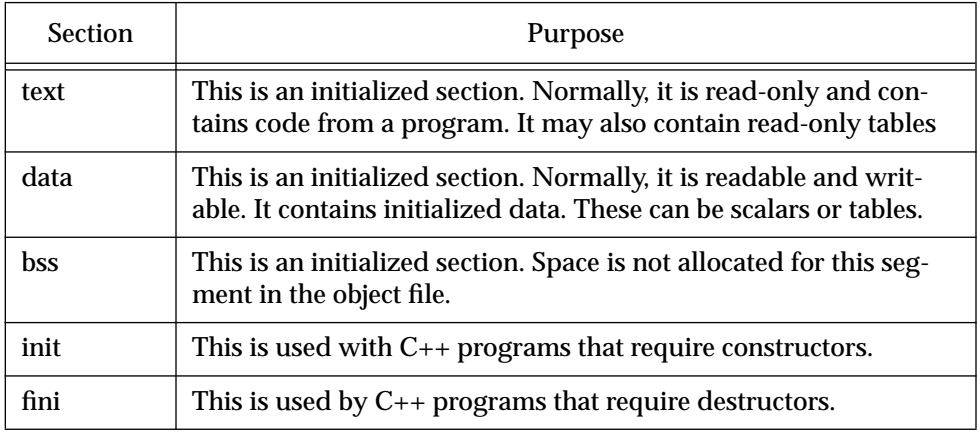

An optional section, .comment, may also be produced (see *Chapter 4, Assembler Output*).

The section associated with the translated statement is . text unless the original statement occurs after a section control pseudo operation has directed the assembler to associate the statement with another section.

# *Expressions*

The expressions accepted by the x86 assembler are defined by their syntax and semantics. The following are the operators supported by the assembler:

*Table 2-1* Operators Supported by the Assembler

**Operator Action**

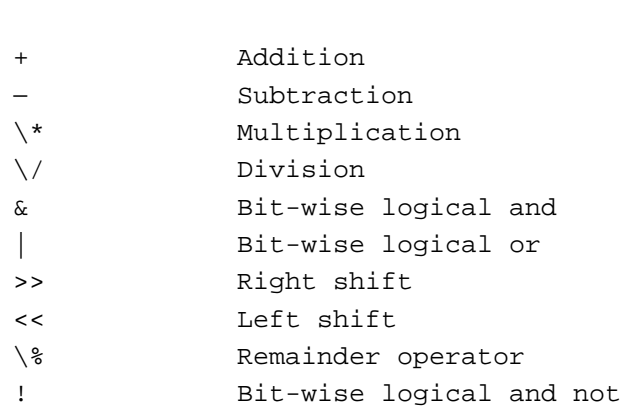

# *Expression Syntax*

In the following table that includes syntactic rules, the non terminals are represented by lowercase letters, the terminal symbols are represented by uppercase letters, and the symbols enclosed in double quotes are terminal symbols. There is no precedence assigned to the operators. You must use square brackets to establish precedence.

The terminal nodes are given by the following regular expressions:

LABEL =  $[a-zA-Z_{}] [a-zA-Z0-9_{}]$ \*:  $DEC_VAL = [1-9][0-9]*$ HEX\_VAL = 0[Xx][0-9a-fA-F][0-9a-fA-F]\*

*2*

 $OCT_VAL = 0[0-7]*$ BIN\_VAL =  $0[Bb][0-1][0-1]$ \*

In the above regular expressions, choices are enclosed in square brackets; a range of choices is indicated by letters or numbers separated by a dash (-); and the asterisk (\*) indicates zero or more instances of the previous character.

*Table 2-2* Syntactical Rules of Expressions

| expr   | term<br>፡           |
|--------|---------------------|
|        | expr "+" term       |
|        | expr "-" term       |
|        | expr "\*" term      |
|        | $expr "\\$ " term   |
|        | expr "&" term       |
|        | $expr$ "   " term   |
|        | expr ">>" term      |
|        | expr "<<" term      |
|        | expr "\%" term      |
|        | expr "!" term       |
|        | $\dot{.}$           |
|        |                     |
| term   | : id                |
|        | number              |
|        | "-" term            |
|        | "[" expr "]"        |
|        | " <o>" term</o>     |
|        | " <s>" term</s>     |
|        | ï                   |
|        |                     |
| id     | : LABEL             |
|        | ï                   |
|        |                     |
| number | : DEC VAL           |
|        | HEX_VAL             |
|        | $\mathrm{OCT\_VAL}$ |
|        | BIN_VAL             |
|        | i                   |

# *Expression Semantics (Absolute vs. Relocatable)*

Semantically, the expressions fall into two groups, absolute and relocatable. The equations later in this section show the legal combinations of absolute and relocatable operands for the addition and subtraction operators. All other operations are only legal on absolute-valued expressions.

All numbers have the absolute attribute. Symbols used to reference storage, text, or data are relocatable. In an assignment statement, symbols on the left side inherit their relocation attributes from the right side.

In the equations below, a is an absolute-valued expression and  $r$  is a relocatable-valued expression. The resulting type of the operation is shown to the right of the equal sign.

 $a + a = a$  $r + a = r$  $a - a = a$  $r - a = r$  $r - r = a$ 

In the last example, you must declare the relocatable expressions before taking their difference.

Following are some examples of valid expressions:

```
label
$label
[label + 0x100]
[label1 - label2]
$[label1 - label]
```
Following are some examples of invalid expressions:

```
[$label - $label]
[label1 * 5]
(label + 0x20)
```
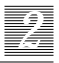

# *Machine Instruction Syntax*

This section describes the instructions that the assembler accepts. The detailed specification of how the particular instructions operate is not included; for this, see Intel's *80386 Programmer's Reference Manual*.

The following list delineates the three main aspects of the SunOS x86 assembler:

- **•** All register names use the percent sign (%) as a prefix to distinguish them from symbol names.
- **•** Instructions with two operands use the left one as the source and the right one as the destination. This follows the SunOS system's assembler convention, and is reversed from Intel's notation.
- Most instructions that can operate on a byte, word, or long may have b, w, or l appended to them. When an opcode is specified with no type suffix, it usually defaults to long. In general, the SunOS assembler derives its type information from the opcode, whereas the Intel assembler can derive its type information from the operand types. Where the type information is derived motivates the b, w, and l suffixes used in the SunOS assembler. For example, in the instruction movw \$1,%eax the w suffix indicates the operand is a word.

## *Operands*

Three kinds of operands are generally available to the instructions: *register*, *memory*, and *immediate*. Full descriptions of each type appear in the "Notational Conventions" section. Indirect operands are available **only** to jump and call instructions.

The assembler always assumes it is generating code for a 32-bit segment. When 16-bit data is called for (e.g., movw %ax, %bx), the assembler automatically generates the 16-bit data prefix byte.

Byte, word, and long registers are available on the x86 processor. The instruction pointer (%eip) and flag register (%efl) are not available as explicit operands to the instructions. The code segment  $(*\infty)$  may be used as a source operand but not as a destination operand.

The names of the byte, word, and long registers available as operands and a brief description of each follow; the segment registers are listed also.

# *Table 2-3* 8-Bit (byte), 16-Bit (word), and 32-Bit (long) General Registers **8-Bit (byte) General Registers**

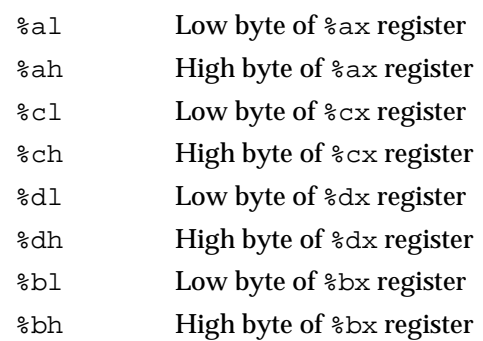

#### **16-Bit (word) General Registers**

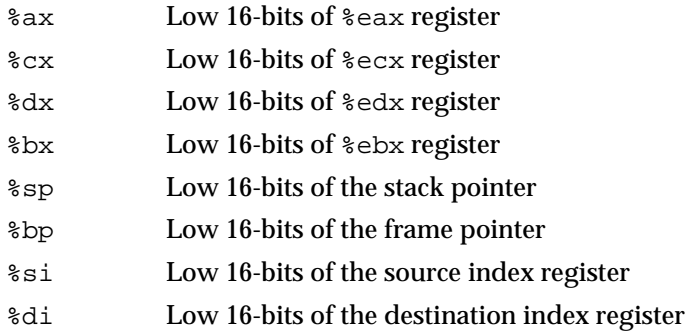

#### **32-Bit (long) General Registers**

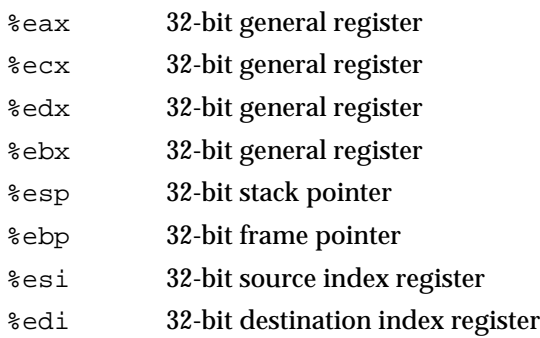

#### *Table 2-4* Description of Segment Registers

#### **Segment Registers**

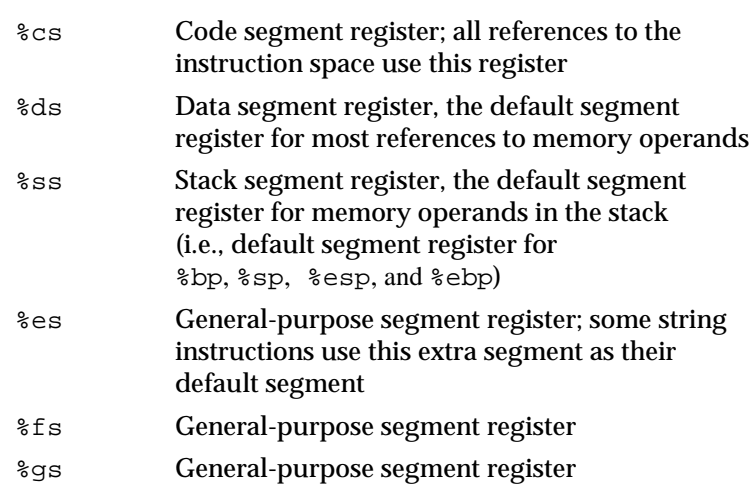

# *Instruction Description*

This section describes the SunOS x86 instruction syntax.

The assembler assumes it is generating code for a 32-bit segment, therefore, it also assumes a 32-bit address and automatically precedes word operations with a 16-bit data prefix byte.

#### *Notational Conventions*

This manual uses the following notational conventions:

- **•** The mnemonics are expressed in a regular expression-type syntax.
	- ° Alternatives separated by a vertical bar (|) and enclosed within square brackets ([]) denote that you must choose one of them.
	- ° Alternatives enclosed within curly braces ({}) denote that you can use one or none of them.
	- ° The vertical bar separates different suffixes for operators or operands. For example, imm[8|16|32] indicates that an 8-, 16-, or 32-bit immediate value is permitted in an instruction.
- **•** imm[8|16|32|48] an immediate value. You define immediate values using the regular expression syntax previously described. If there is a choice between operand sizes, the assembler will choose the smallest representation.
- **•** reg[8|16|32] a general-purpose register, where each number indicates one of the following:
	- 32: %eax, %ecx, %edx, %ebx, %esi, %edi, %ebp, %esp
	- 16: %ax, %cx, %dx, %bx, %si, %di, %bp, %sp
	- 8: %al, %ah, %cl, %ch, %dl, %dh, %bl, %bh
- **•** mem[8|16|32|48|64|80] a memory operand; the 8, 16, 32, 48, 64, and 80 suffixes represent byte, word, long (or float), inter-segment, double, and long double memory address quantities, respectively.
- $r/m[8|16|32]$  a general-purpose register or memory operand; the operand type is determined from the suffix. They are:  $8 =$  byte,  $16 =$  word, and 32 = long. The registers for each operand size are the same as reg[8|16|32] above.
- **•** creg a control register; the control registers are: %cr0, %cr2, %cr3, or %cr4.
- **•** dreg a debug register; the debug registers are: %db0, %db1, %db2, %db3, %db6, and %db7.
- **•** sreg a segment register; the segment registers are: %cs, %ds, %ss, %es, %fs, and %gs.
- treq a test register; the test registers are:  $str6$  and  $str7$ .
- *2*
- **•** freg floating-point registers; these registers are as follows:

%st, %st(1), %st(2), %st(3) %st(4), %st(5), %st(6), %st(7)

**Note –** %st is the same as %st(0).

**•** cc — condition codes; the 30 condition codes are:

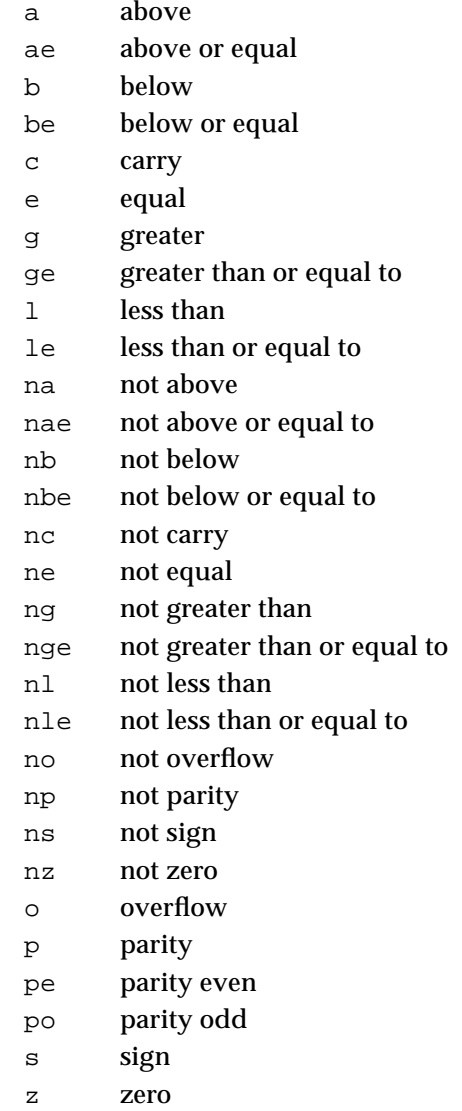

- **•** disp[8|32] the number of bits used to define the distance of a relative jump; because the assembler only supports a 32-bit address space, only 8-bit sign extended and 32-bit addresses are supported.
- immPtr an immediate pointer; when the immediate form of a long call or a long jump is used, the selector and offset are encoded as an immediate pointer. An immediate pointer consists of \$imm16, \$imm32 where the first immediate value represents the segment and the second represents the offset.

# *Addressing Modes*

Addressing modes are represented by the following:

[sreg:][offset][([base][,index][,scale])]

- **•** All the items in the square brackets are optional, but at least one is necessary. If you use any of the items inside the parentheses, the parentheses are mandatory.
- **•** sreg is a segment register override prefix. It may be any segment register. If a segment override prefix is present, you must follow it by a colon before the offset component of the address. sreg does not represent an address by itself. An address must contain an offset component.
- **•** offset is a displacement from a segment base. It may be absolute or relocatable. A label is an example of a relocatable offset. A number is an example of an absolute offset.
- **•** base and index can be any 32-bit register. scale is a multiplication factor for the index register field. Its value may be 1, 2, 4, 8 to indicate the number to multiply by. The multiplication then occurs by 1, 2, 4, and 8.

Refer to Intel's *80386 Programmer's Reference Manual* for more details on x86 addressing modes.

Following are some examples of addresses:

movl var, %eax

Move the contents of memory location var into %eax.

movl %cs:var, %eax

Move the contents of the memory location var in the code segment into %eax.

```
2
```

```
movl $var, %eax
```
Move the address of var into %eax.

```
movl array_base(%esi), %eax
```
Add the address of memory location array\_base to the contents of %esi to get an address in memory. Move the contents of this address into %eax.

```
movl (%ebx, %esi, 4), %eax
```
Multiply the contents of %esi by 4 and add this to the contents of %ebx to produce a memory reference. Move the contents of this memory location into %eax.

```
movl struct_base(%ebx, %esi, 4), %eax
```
Multiply the contents of %esi by 4, add this to the contents of %ebx, and add this to the address of struct\_base to produce an address. Move the contents of this address into %eax.

## *Expressions and Immediate Values*

An immediate value is an expression preceded by a dollar sign:

immediate: "\$" expr

Immediate values carry the absolute or relocatable attributes of their expression component. Immediate values cannot be used in an expression, and should be considered as another form of address, i.e., the immediate form of address.

immediate: "\$" expr "," "\$" expr

The first expr is 16 bits of segment. The second expr is 32 bits of offset.

# *2.2 Pseudo Operations*

The pseudo-operations listed in this section are supported by the x86 ssembler.

# *General Pseudo Operations*

Below is a list of the pseudo operations supported by the assembler. This is followed by a separate listing of pseudo operations included for the benefit of the debuggers dbx(1).

.align val

The align pseudo op causes the next data generated to be aligned modulo val. val should be a positive integer value.

.bcd val

The.bcd pseudo op generates a packed decimal (80-bit) value into the current section. This is not valid for the.bss section. val is a nonfloating-point constant.

.bss

The.bss pseudo op changes the current section to.bss.

.bss tag, bytes

Define symbol tag in the.bss section and add bytes to the value of dot for.bss. This does not change the current section to.bss. bytes must be a positive integer value.

.byte val [, val]

The.byte pseudo op generates initialized bytes into the current section. This is not valid for.bss. Each val must be an 8-bit value.

.comm name, expr [, alignment]

The.comm pseudo op allocates storage in the .data section. The storage is referenced by the symbol name, and has a size in bytes of  $\exp r$ .  $\exp r$  must be a positive integer. name cannot be predefined. If the alignment is given, the address of the name will be aligned to a multiple of alignments.

.data

The data pseudo op changes the current section to .data.

.double val

The .double pseudo op generates an 80387 64 bit floating-point constant (IEEE 754) into the current section. Not valid in the .bss section. val is a floating-point constant.  $val$  is a string acceptable to  $atof(3)$ ; that is, an optional sign followed by a non-empty string of digits with optional decimal point and optional exponent.

*2*

.even

The .even pseudo op aligns the current program counter (.) to an even boundary.

.file "*string*"

The .file op creates a symbol table entry where *string* is the symbol name and STT\_FILE is the symbol table type. *string* specifies the name of the source file associated with the object file.

.float val

The .float pseudo op generates an 80387 32 bit floating-point constant (IEEE 754) into the current section. This is not valid in the .bss section. val is a floating-point constant.  $val$  is a string acceptable to  $atof(3)$ ; that is, an optional sign followed by a non-empty string of digits with optional decimal point and optional exponent.

.globl *symbol* [, *symbol*]\*

The globl op declares each *symbol* in the list to be global; that is, each symbol is either defined externally or defined in the input file and accessible in other files; default bindings for the symbol are overridden.

- **•** A global symbol definition in one file will satisfy an undefined reference to the same global symbol in another file.
- **•** Multiple definitions of a defined global symbol is not allowed. If a defined global symbol has more than one definition, an error will occur.

**Note –** This pseudo-op by itself does not define the symbol.

.ident "string"

The .ident pseudo op creates an entry in the comment section containing string. string is any sequence of characters, not including the double quote (").

.lcomm name, expr

The .lcomm pseudo op allocates storage in the .bss section. The storage is referenced by the symbol name, and has a size of expr. name cannot be predefined, and expr must be a positive integer type. If the alignment is given, the address of name will be aligned to a multiple of alignment.

.local *symbol* [, *symbol*]\*

Declares each *symbol* in the list to be local; that is, each symbol is defined in the input file and not accessible in other files; default bindings for the symbol are overridden. These symbols take precedence over *weak* and *global* symbols.

Since local symbols are not accessible to other files, local symbols of the same name may exist in multiple files.

**Note –** This pseudo-op by itself does not define the symbol.

.long val

The .long pseudo op generates a long integer (32-bit, two's complement value) into the current section. This pseudo op is not valid for the .bss section. val is a nonfloating-point constant.

#### .nonvolatile

Defines the end of a block of instruction. The instructions in the block may not be permuted. This pseudo-op has no effect if:

- **•** The block of instruction has been previously terminated by a Control Transfer Instruction (CTI) or a label
- There is no preceding .volatile pseudo-op

.section *section\_name* [, *attributes*]

Makes the specified section the current section.

The assembler maintains a section stack which is manipulated by the section control directives. The current section is the section that is currently on top of the stack. This pseudo-op changes the top of the section stack.

- **•** If *section\_name* does not exist, a new section with the specified name and attributes is created.
- **•** If *section\_name* is a non-reserved section, *attributes* must be included the first time it is specified by the .section directive.
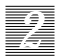

```
.set name, expr
```
The .set pseudo op sets the value of symbol name to expr. This is equivalent to an assignment.

```
.string "str"
```
This pseudo op places the characters in str into the object module at the current location and terminates the string with a null. The string must be enclosed in double quotes (""). This pseudo op is not valid for the .bss section.

.text

The .text pseudo op defines the current section as .text.

.value expr [,expr]

The .value pseudo op is used to generate an initialized word (16-bit, two's complement value) into the current section. This pseudo op is not valid in the .bss section. Each expr must be a 16-bit value.

```
.version string
```
The .version pseudo op puts the C compiler version number into the .comment section.

.volatile

Defines the beginning of a block of instruction. The instructions in the section may not be changed. The block of instruction should end at a .nonvolatile pseudo-op and should not contain any Control Transfer Instructions (CTI) or labels. The volatile block of instructions is terminated after the last instruction preceding a CTI or label.

.weak *symbol* [, *symbol*]

Declares each *symbol* in the list to be defined either externally, or in the input file and accessible to other files; default bindings of the symbol are overridden by this directive.

- **•** A *weak* symbol definition in one file will satisfy an undefined reference to a global symbol of the same name in another file.
- **•** Unresolved *weak* symbols have a default value of zero; the link editor does not resolve these symbols.

**•** If a *weak* symbol has the same name as a defined *global* symbol, the weak symbol is ignored and no error results.

**Note –** This pseudo-op does not itself define the symbol.

symbol =expr

Assigns the value of *expr* to *symbol*.

#### *Symbol Definition Pseudo Operations*

.def name

The .def pseudo op starts a symbolic description for symbol name. See endef (above). name is a symbol name.

.dim expr [,expr]

The .dim pseudo op is used with the .def pseudo op. If the name of a .def is an array, the expressions give the dimensions; up to four dimensions are accepted. The type of each expression should be positive.

.endef The .endef pseudo op is the ending bracket for a .def.

.file name

The .file pseudo op is the source file name. Only one is allowed per source file. This **must** be the first line in an assembly file.

.line expr The .line pseudo op is used with the .def pseudo op. It defines the source line number of the definition of symbol name in the .def. expr should yield a positive value.

.ln line [,addr]

This pseudo op provides the relative source line number to the beginning of a function. It is used to pass information through to sdb.

.scl expr The .scl pseudo op is used with the .def pseudo op. Within the .def it gives name the storage class of expr. The type of expr should be positive.

#### .size expr

The .size pseudo op is used with the .def pseudo op. If the name of a .def is an object such as a structure or an array, this gives it a total size of expr. expr must be a positive integer.

.stabs *name type* 0 *desc value*

#### .stabn *type* 0 *desc value*

The .stabs and .stabn pseudo ops are debugger directives generated by the C compiler when the -g option are used. *name* provides the symbol table name and type structure. *type* identifies the type of symbolic information (i.e., source file, global symbol, or source line). *desc* specifies the number of bytes occupied by a variable or type, or the nesting level for a scope symbol. *value* specifies an address or an offset.

#### .tag str

The .tag pseudo op is used in conjunction with a previously defined .def pseudo op. If the name of a .def is a structure or a union, str should be the name of that structure or union tag defined in a previous .def-.endef pair.

#### .type expr

The .type pseudo op is used within a .def-.endef pair. It gives name the  $C$ compiler type representation expr.

#### .val expr

The .val pseudo op is used with a .def-.endef pair. It gives name (in the .def) the value of expr. The type of expr determines the section for name.

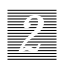

# *Instruction-Set Mapping 3*

#### *3.1 Introduction*

This chapter describes the instruction set mappings for the SunOS x86 processor. For more details of the operation and a summary of the exceptions, please refer to the *i486 Microprocessor Programmer's Reference Manual* from Intel Corporation.

Although the Intel processor supports address-size attributes of either 16 or 32 bits, the x86 assembler only supports address-size attributes of 32 bits. The operand-size is either 16 or 32 bits. An instruction that accesses 16-bit words or 32-bit longs has an operand-size attribute of either 16 or 32 bits.

#### *Notational Conventions*

**•**

The notational conventions used in the instructions included in this chapter are described below:

- **•** The mnemonics are expressed in a regular expression-type syntax.
- When a group of letters is separated from other letters by a bar (|) within square brackets or curly braces, then the group of letters between the bars or between a bar and a closing bracket or brace is considered an atomic unit.

For example, fld[lst] means fldl, flds, or fldt; fst{ls} means fst, fstl, or fsts; and fild{l|ll} means fild, fildl, or fildll.

° Square brackets ([]) denotes choices, but at least one irequired.

- Alternatives enclosed within curly braces  $({})$  denote that you can use one or none of them
- ° The vertical bar separates different suffixes for operators or operands. For example, the following indicates that an 8-, 16-, or 32-bit immediate value is permitted in an instruction:

imm[8|16|32]

**•** The SunOS operators are built from the Intel operators by adding suffixes to them. The 80387, 80486 deals with three data types: integer, packed decimal, and real.

The SunOS assembler is not typed; the operator has to carry with it the type of data item it is operating on. If the operation is on an integer, the following suffixes apply: none for Intel's short(16 bits), 1 for Intel's long (32 bits), and ll for Intel's longlong(64 bits). If the operator applies to reals, then: s is short  $(32 \text{ bits})$ , 1 is long  $(64 \text{ bits})$ , and t is temporary real $(80 \text{ bits})$ .

• reg[8|16|32] defines a general-purpose register, where each number indicates one of the following:

32:%eax, %ecx, %edx, %ebx, %esi, %edi, %ebp, %esp 16:%ax, %cx, %dx, %bx, %si, %di, %bp, %sp

8: %al, %ah, %cl, %ch, %dl, %dh, %bl, %bh

- **•** mem[8|16|32|48]stands for a memory operand, which is one of the following: the 8, 16, 32, and 48 suffixes represent byte, word, long, and intersegment memory address quantities, respectively.
- $r/m[8|16|32]$  is a general-purpose register or memory operand; the operand type is determined from the suffix. They are:  $8 =$  byte,  $16 =$  word, and  $32 = \text{long}$ . The registers for each operand size are the same as reg[8|16|32] above.
- **•** creg is a control register; the control registers are: %cr0, %cr2, or %cr3.
- **•** dreg is a debug register; the debug registers are: %db0, %db1, %db2, %db3, %db6, %db7.
- **•** sreg is a segment register. The segment registers are: %cs, %ds, %ss, %es, %fs, and %gs.
- treg is a test register. The test registers are:  $str6$  and  $str7$ .
- **•** .freg is floating point registers %st, %st(1) %st(7).

**•** cc represent condition codes. There are 30 condition codes. For more information on condition codes, refer to Chapter 2, "Assembler Input," in this manual.

#### *References*

This document presumes that you are familiar with the manner in which the Intel instruction sets function. For more information on specific instruction descriptions, please refer to x86 product documentation from Intel Corporation.

# *3.2 Segment Register Instructions*

Following are the segment register instructions supported by the x86 processor.

#### *Load Full Pointer (*lds, les*,* lfs*,* lgs*, and* lss*)*

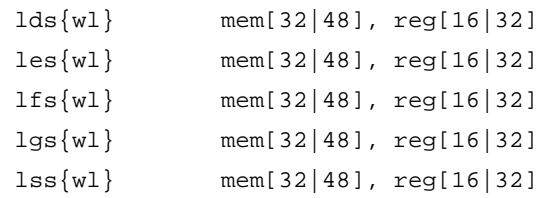

# *Pop Stack into Word (*pop*)*

pop{wl} r/m[16|32] pop{l} [%ds|%ss|%es|%fs|%gs]

#### *Push Stack into Word(push)*

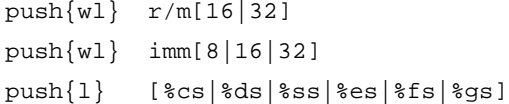

# *3.3 I/O Instructions*

# *Input from Port (*in*,* ins*)*

in{bwl} imm8  $in{bwl}$  (%dx) ins{bwl}

#### *Output from Port (*out,outs)

out{bwl} imm8 out{bwl} (%dx) outs{bwl}

# *3.4 Flag Instructions*

*Load Flags into AH Register (*lahf*)*

lahf

# *Store AH into Flags (*sahf*)*

sahf

*Pop Stack into Flag (*popf*)* popf{wl}

#### *Push Stack into Flag (*pushf*)*

pushf{wl}

# *Complement Carry Flag (*cmc*)*

cmc

*Clear Carry Flag (*clc*)* clc *Set Carry Flag (*stc*)* stc

*Clear Interrupt Flag (*cli*)* cli

*Set Interrupt Flag (*sti*)* sti

*Clear Direction Flag (*cld*)*

cld

#### *Set Direction Flag (*std*)*

std

# *3.5 Arithmetic Logical Instructions*

#### *Integer Addition (*add*)*

add{bwl} reg[8|16|32], r/m[8|16|32] add{bwl} r/m[8|16|32], reg[8|16|32] add{bwl} imm[8|16|32], r/m[8|16|32]

# *Integer Add With Carry (*adc*)*

adc{bwl} reg[8|16|32], r/m[8|16|32] adc{bwl} r/m[8|16|32], reg[8|16|32] adc{bwl} imm[8|16|32], r/m[8|16|32]

#### *Integer Subtraction (*sub*)*

```
sub{bwl} reg[8|16|32], r/m[8|16|32]
sub{bwl} r/m[8|16|32], reg[8|16|32]
sub{bwl} imm[8|16|32], r/m[8|16|32]
```
#### *Integer Subtraction With Borrow (*sbb*)*

sbb{bwl} reg[8|16|32], r/m[8|16|32] sbb{bwl} r/m[8|16|32], reg[8|16|32] sbb{bwl} imm[8|16|32], r/m[8|16|32]

#### *Compare Two Operands (*cmp*)*

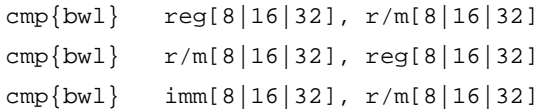

#### *Increment by 1 (*inc*)*

inc{bwl} r/m[8|16|32]

*Decrease by 1 (*dec*)*

 $dec{bwl}$   $r/m[8|16|32]$ 

# *Logical Comparison or Test (*test*)*

test{bwl} reg[8|16|32], r/m[8|16|32] test{bwl} r/m[8|16|32], reg[8|16|32] test{bwl} imm[8|16|32], r/m[8|16|32]

*Shift (*sal*,* shl*,* sar*,* shr*)*

```
sal{bwl} imm8, r/m[8|16|32]
sal{bwl} %cl, r/m[8|16|32]
shl{bwl} imm8, r/m[8|16|32]
shl{bwl} %cl, r/m[8|16|32]
```

```
sar{bwl} imm8, r/m[8|16|32]
sar{bwl} %cl, r/m[8|16|32]
shr{bwl} imm8, r/m[8|16|32]
shr{bwl} %cl, r/m[8|16|32]
```
# *Double Precision Shift Left (*shld*)*

shld{wl} imm8, reg[16|32], r/m[16,32] shld{wl} reg[16|32], r/m[16,32], r/m[16,32]

#### *Double Precision Shift Right (*shrd*)*

 $shrd{wl}$  imm8,  $reg[16|32]$ shrd{wl} reg[16|32], r/m[16,32]

*One's Complement Negation (*not*)*

not{bwl} r/m[8|16|32]

*Two's Complement Negation (*neg*)*

neg{bwl} r/m[8|16|32]

*Check Array Index Against Bounds (*bound*)*

bound{wl} r/m[16|32], reg[16|32]

*Logical And (*and*)*

and{bwl} reg[8|16|32], r/m[8|16|32] and{bwl} r/m[8|16|32], reg[8|16|32] and{bwl} imm[8|16|32], r/m[8|16|32]

*Logical Inclusive OR (*or*)*

or{bwl} reg[8|16|32], r/m[8|16|32] or{bwl} r/m[8|16|32], reg[8|16|32] or{bwl} imm[8|16|32], r/m[8|16|32]

# *Logical Exclusion OR (*xor*)*

xor{bwl} reg[8|16|32], r/m[8|16|32] xor{bwl} r/m[8|16|32], reg[8|16|32] xor{bwl} imm[8|16|32], r/m[8|16|32]

# *3.6 Multiply and Divide Instructions*

When the type suffix is not included in a multiply or divide instruction, it defaults to a long.

# *Signed Multiply (*imul*)*

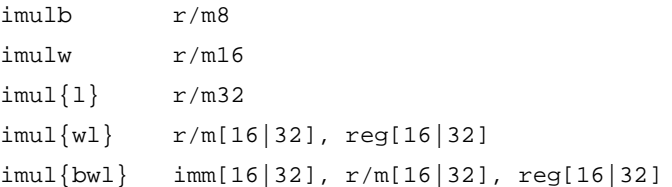

*Unsigned Multiplication of* AL*,* AX *or* EAX(mul)

mul{bwl} r/m[8|16|32]

#### *Unsigned Divide (*div*)*

```
div\{bw1\} r/m[8|16|32]
```
#### *Signed Divide (*idiv*)*

idiv{bwl} r/m[8|16|32]

# *3.7 Conversion Instructions*

*Convert Byte to Word (*cbtw*)*

cbtw

# *Convert Word to Long (cwtl)*

cwtl

*Convert Signed Word to Signed Double Word (*cwtd*)*

cwtd

*Convert Signed Long to Signed Double Long (cltd)* cltd

# *3.8 Decimal Arithmetic Instructions*

*Decimal Adjust AL after Addition (*daa*)* daa

*Decimal Adjust AL after Subtraction (*das*)* das

*ASCII Adjust after Addition (*aaa*)*

aaa

*ASCII Adjust after Subtraction (*aas*)*

aas

#### *ASCII Adjust AX after Multiply (*aam*)*

aam

#### *ASCII Adjust AX before Division (*aad*)*

aad

# *3.9 Coprocessor Instructions*

*Wait (*wait*,* fwait*)*

wait fwait

#### *3.10 String Instructions*

All Intel string op mnemonics default to *long*.

*Move Data from String to String (*movs*,* smov*)*

movs{bwl} smov{bwl}

#### *Compare String Operands* (cmps*,* scmp)

cmps{bwl} scmp{bwl}

#### *Store String Data (*stos*,* ssto*)*

stos{bwl} ssto{bwl}

#### *The Load String Operand (*lods*,* slod*)*

lods{bwl} slod{bwl}

#### *Compare String Data (*scas*,* ssca*)*

scas{bwl} ssca{bwl}

#### *Look-Up Translation Table (*xlat*)*

xlat

*Repeat Following String Operation (*rep*,* repnz*,* repz*)*

rep repnz repz

# *3.11 Procedure Call and Return Instructions*

lcall immptr lcall \*mem48

#### *Call Procedure (*call*)*

call disp32 call \*r/m32

# *Return from Procedure (*ret*)*

ret ret imm16

# *Long Return (*lret*)*

lret lret imm16

#### *Enter or Make a Stack Frame for Procedure Parameters (*enter*)*

enter imm16, imm8

# *High Level Procedure Exit (*leave*)*

leave

# *3.12 Jump Instructions*

# *Jump if ECX is Zero (*jcxz*)*

jcxz disp8

*Loop Control with CX Counter (*loop*,* loopnz*,* loopz*)*

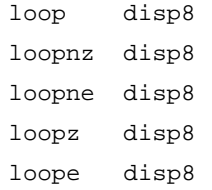

# *Jump (*jmp, ljmp*)*

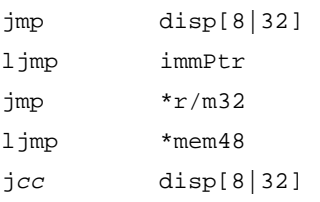

# *3.13 Interrupt Instructions*

*Call to Interrupt Procedure (*int*,* into*)*

int imm8 into

#### *Interrupt Return (*iret*)*

iret

# *3.14 Protection Model Instructions*

*Store Local Descriptor Table Register (*sldt*)*

sldt r/m16

*Store Task Register (*str*)*

str r/m16

*Load Local Descriptor Table Register (*lldt*)*

lldt r/m16

*Load Task Register* ( $ltr$ )

ltr r/m16

*Verify a Segment for Reading or Writing (*verr*,* verw*)*

verr r/m16 verw  $r/m16$ 

*Store Global/Interrupt Descriptor Table Register (*sgdt*,* sidt*)*

sgdt mem48 sidt mem48

*Load Global/Interrupt Descriptor Table (*lgdt*,* lidt*)*

lgdt mem48 lidt mem48

*Store Machine Status Word (*smsw*)*

smsw  $r/m16$ 

#### *Load Machine Status Word (*lmsw*)*

lmsw r/m16

*Load Access Rights (*lar*)* lar r/m32, reg32

*Load Segment Limit (*lsl*)*

lsl r/m32, reg32

*Clear Task-Switched (*clts*)*

clts

#### *Adjust RPL Field of Selector (*arpl*)*

arpl r16, r/m16

# *3.15 Bit Instructions*

*Bit Scan Forward*

bsf{wl} r/m[16|32], reg[16|32]

#### *Bit Scan Reverse*

bsr{wl} r/m[16|32], reg[16|32]

#### *Bit Test*

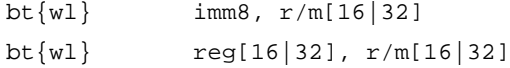

# *Bit Test And Complement*

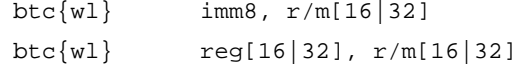

#### *Bit Test And Reset*

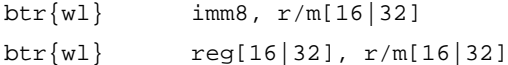

# *Bit Test And Set*

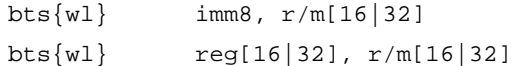

# *3.16 Exchange Instructions*

#### *Compare and Exchange [486]*

cmpxchg{bwl} reg[8|16|32], r/m[8|16|32]

# *3.17 Floating Point Transcendental*

#### *Floating Point Sine*

fsin

# *Floating Point Cosine*

fcos

#### *Floating Point Sine and Cosine*

fsincos

# *3.18 Floating Point Constant*

# *Floating Point Load One*

fld1 fld12+ fld12e

*Instruction-Set Mapping* 39

fldpi fldlg2 fldln2 fldz

# *3.19 Processor Control Floating Point*

*Floating Point Load Control Word*

fldcw r/m16

#### *Floating Point Load Environment*

fldenv mem

*3.20 Other Floating Point*

*Floating Point Different Reminder*

fprem1

#### *3.21 Floating Point Comparison*

#### *Floating Point Unsigned Compare*

fucom freg

*Floating Point Unsigned Compare And Pop*

fucomp freg

*Floating Point Unsigned Compare And Pop Two*

fucompp

# *3.22 Load and Move Instructions*

# *Load Effective Address*

 $lea{wl}$   $r/m[16|32]$ ,  $reg[16|32]$ 

#### *Move*

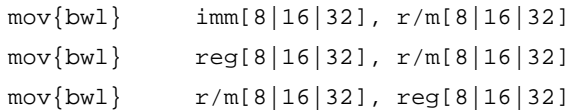

# *Move Segment Registers*

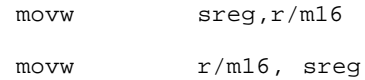

# *Move Control Registers*

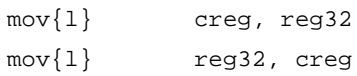

# *Move Debug Registers*

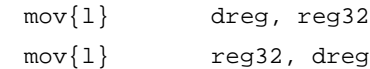

# *Move Test Registers*

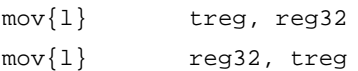

# *Move With Sign Extend*

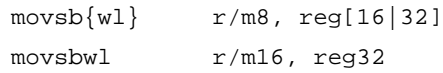

#### *Move With Zero Extend*

movzb[wl] r/m8, reg[16|32] movzwl  $r/m16$ , reg32

## *3.23 Pop Instructions*

# *Pop All General Registers*

popa{wl}

# *3.24 Push Instructions*

#### *Push All General Registers*

pusha{wl}

# *3.25 Rotate Instructions*

#### *Rotate With Carry Left*

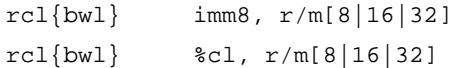

# *Rotate With Carry Right*

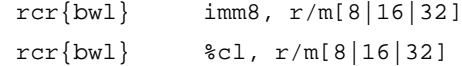

# *Rotate Left*

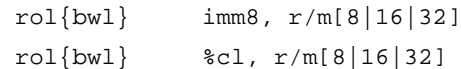

#### *Rotate Right*

ror{bwl} imm8, r/m[8|16|32]

ror{bwl} %cl, r/m[8|16|32]

# *3.26 Byte Instructions*

# *Byte Set On Condition*

setcc  $r/m8$ 

*Byte Swap [486]*

bswap reg[16|32]

# *3.27 Exchange Instructions*

# *Exchange And Add [486]*

xadd{bwl} reg[8|16|32], r/m[8|16|32]

#### *Exchange Register / Memory With Register*

xchg{bwl} reg[8|16|32], r/m[8|16|32]

# *3.28 Miscellaneous Instructions*

*Write Back and Invalidate Cache [486 only]*

wbinvd

# *Invalidate [486 only]*

invd

#### *Invalidate Page [486 only]*

invlpg mem32

*Instruction-Set Mapping* 43

#### *LOCK Prefix (*lock*)*

lock

# *No Operation (*nop*)*

nop

# *Halt (*hlt*)*

hlt Address Prefix addr16 Data Prefix data16

# *3.29 Real Transfers*

*Load real*

fld{lst}

*Store real*

fst{ls}

# *Store real and pop*

fstp{lst}

# *Exchange registers*

fxch

# *3.30 Integer Transfers*

*Integer load*

 $field{1|11}$ 

*Integer store*

fist{l}

#### *Integer store and pop*

 $fistp{1|11}$ 

*3.31 Packed Decimal Transfers*

*Packed decimal (BCD) load*

fbld

#### *Packed decimal (BCD) store and pop*

fbstp

*3.32 Additions*

*Real add*

 $fadd{ls}$ 

*Real add and pop*

faddp

*Integer add*

fiadd{l}

# *3.33 Subtractions*

# *Subtract real and pop*

 $fsub{ls}$ 

# *Subtract real*

subp

#### *Subtract real reversed*

fsubr{ls}

# *Subtract real reversed and pop*

fsubrp

# *Integer subtract*

fsubrp

#### *Integer subtract reverse*

fisubr{l}

# *3.34 Multiplications*

*Multiply real*

 $fmul{ls}$ 

# *Multiply real and pop*

fmulp

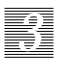

# *Integer multiply*

 $fimul{1}$ 

#### *3.35 Divisions*

*Divide real*

fdiv{ls}

#### *Divide real and pop*

divp

#### *Divide real reversed*

fdivr{ls}

#### *Divide real reversed and pop*

fdivrp

*Integer divide*

fidiv{l}

*Integer divide reversed*

fidivr{l}

# *3.36 Floating Point Opcode Errors*

**Warning –** The SunOS x86 assembler generates the wrong object code for some of the floating point opcodes  $fsub$ ,  $fsub$ ,  $fdiv$ , and  $fdiv$  when there are two floating register operands, and the second op destination is not the zeroth floating point register. This error has been made to many versions of the USL UNIX® system and would probably cause problems if it were fixed.

Replace the following instructions, in column 1, with their substitutions, in column 2, for x86 platforms:

```
fsub %st,%st(n) fsubr %st, %st(n)
fsubp %st,%st(n) fsubrp %st, %st(n)
fsub fsubr
fsubr %st,%st(n) fsub %st, %st(n)
fsubrp %st,%st(n) fsubp %st, %st(n)
fsubr fsub
fdiv %st,%st(n) fdivr %st,%st(n)
fdivp %st,%st(n) fdivrp %st,%st(n)
fdiv fdivr
fdivr %st, %st(n) fdiv %st, %st(n)
fdivrp %st,%st(n) fdivp %st,%st(n)
fdivr fdiv
```
#### *3.37 Other Arithmetic Operations*

*Square root*

fsqrt

*Scale*

```
fscale
```
#### *Partial remainder*

fprem

#### *Round to integer*

frndint

#### *Extract exponent and significand*

fxtract

#### *Absolute value*

fabs

# *Change sign*

fchs

# *3.38 Comparison Instructions*

# *Compare real*

fcom{ls}

# *Compare real and pop*

fcomp{ls}

#### *Compare real and pop twice*

fcompp

*Integer compare*

ficom{l}

# *Integer compare and pop*

ficomp{l}

*Test*

ftst

# *Examine 3.39 Transcendental Instructions Partial tangent Partial arctangent*

*2x - 1*

f2xm1

fxam

fptan

fptan

*Y \* log2 X*

fyl2x

*Y* \*  $log_2 (X+1)$ 

fyl2xp1

# *3.40 Constant Instructions*

*Load log2E*

fldl2e

*Load log2 10*

fldl2t

# *Load log10 2* fldlg2 *Load loge 2* fldln2 *Load pi* fldpi *Load + 0*

fldz

# *3.41 Processor Control Instructions*

# *Initialize processor*

finit/fninit

*No operation*

fnop

*Save state*

fsave/fnsave

*Store control word*

fstcw/fnstcw

#### *Store environment*

fstenv/fnstenv

#### *Store status word*

fstsw/fnstsw

#### *Restore state*

frstor

# *Set protected mode*

fsetpm

#### *CPU wait*

fwait/wait

#### *Clear exceptions*

fclex/fnclex

# *Decrement stack pointer*

fdecstp

# *Free registers*

ffree

# *Increment stack pointer*

fincstp

# *Assembler Output 4*

# *4.1 Introduction to Assembler Output*

The main output produced by assembling an input assembly language source file is the translation of that file into an object file in *Extensible and Linking Format* (ELF). ELF files thus produced by the assembler are relocatable files that hold code and/or data. They are input files for the linker, which combines these relocatable files with other ELF object files to create an executable file or a shared object file in the next stage of program building, after translation from source files into object files.

The three main kinds of ELF files are relocatable, executable and shared object files. The assembler may also produce ancillary output incidental to the translation process. For example, if the assembler is invoked with the -V option, it may write information to standard output and to standard error.

The assembler also creates a default output file when standard input or multiple input files are used. Ancillary output has little direct connection to the translation process, so it is not properly a subject for this manual. Information about such output appears in as(1) manual page.

Certain assembly language statements are directives to the assembler regarding the organization or content of the object file to be generated. Therefore, they have a direct effect on the translation performed by the assembler. To understand these directives, which are presented in Chapter 3, "Instruction-Set Mapping," it is helpful to have some working knowledge of ELF, at least for relocatable files.

Hence, this chapter presents an overview of ELF for the relocatable object files produced by the assembler. The fully detailed definition of ELF appears in the *System V Application Binary Interface* and the *Intel 386 Processor Supplement*.

# *4.2 Object Files in Extensible and Linking Format (ELF)*

Relocatable ELF files produced by the assembler consist of:

- **•** an ELF header
- **•** a section header table
- **•** sections

The ELF header is always the first part of an ELF file. It is essentally a structure of fixed size and format. The fields, or members, of this structure describe the nature, organization and contents of the rest of the file. In particular, the ELF header has a field which specifies the location within the file at which the section header table begins.

 The section header table is an array of section headers, which are structures of fixed size and format. The section headers are thus the elements of the array, or the entries in the table. The section header table has exactly one entry for each section in the ELF file. However, the table may also have entries (section headers) that do not correspond to any section in the file. Such entries and their array indices are reserved. The members of each section header constitute information useful to the linker about the contents of the corresponding section, if any.

All of a relocatable file's information that does not lie within its ELF header or its section header table lies within its sections. Sections contain most of the information needed to combine relocatable files with other ELF files to produce shared object files or executable files. Sections also contain the material to be combined. For example, sections may hold:

- **•** Relocation tables
- **•** Symbol tables
- **•** String tables

Each section in an ELF file fills a contiguous (possibly empty) sequence of that file's bytes. Sections never overlap. However, the (set theoretic) union of a relocatable file's ELF header, the file's section header table, and all the file's

sections may omit some of the file's bytes. Bytes of a relocatable file that are not in the file's ELF header, or in the file's section header table, or in any of the file's sections constitute the file's inactive space. The contents of a file's inactive space, if any, are unspecified.

#### *ELF Header*

The *ELF header* is always located at the beginning of the ELF file. It describes the ELF file organization and contains the actual sizes of the object file control structures.

The ELF header consists of the following fields, or members, some of which have the value 0 for relocatable files:

*e\_ident* – This is a byte array consisting of the EI\_NIDENT initial bytes of the ELF header, where EI\_NIDENT is a name for 16. The elements of this array mark the file as an ELF object file and provide machine-independent data which may be used to decode and interpret the file's contents.

*e\_type* – Identifies the object file type. A value of 1, which has the name ET\_REL, specifies a relocatable file. Table 4-1 describes all the object file types.

*e\_machine* – Specifies the required architecture for an individual file. A value of 3, which has the name EM\_386, specifies Intel 80386. EM\_486, specifies Intel 80486.

*e\_version* – Identifies the version of this object file's format. This field should have the current version number, named EV\_CURRENT.

*e\_entry* – Virtual address at which the process is to start. A value of 0 indicates no associated entry point.

*e\_phoff* – Program header table's file offset, in bytes. The value of 0 indicates no program header. (Relocatable files do not need a program header table.)

*e\_shoff* – Section header table's file offset, in bytes. The value of 0 indicates no section header table. (Relocatable files must have a section header table.)

*e\_flag* – Processor-specific flags associated with the file. For the Intel 80386, this field has value 0.

*e\_ehsize* – ELF header's size, in bytes.

*e\_phentsize* – Size, in bytes, of entries in the program header table. All entries are the same size. (Relocatable files do not need a program header table.)

*e\_phnum* – Number of entries in program header table. A value of 0 indicates the file has no program header table. (Relocatable files do not need a program header table.)

*e\_shentsize* – Size, in bytes, of the section header structure. A section header is one entry in the section header table; all entries are the same size.

*e\_shnum* – Number of entries in section header table. A value of 0 indicates the file has no section header table. (Relocatable files must have a section header table.)

*e\_shstrndx* – Section header table index of the entry associated with the section name string table. A value of SHN\_UNDEF indicates the file does not have a section name string table.

| Type   | Value  | <b>Description</b> |
|--------|--------|--------------------|
| none   | N      | No file type       |
| rel    | 1      | Relocatable file   |
| exec   | 2      | Executable file    |
| dyn    | 3      | Shared object file |
| core   | 4      | Core file          |
| loproc | 0xff00 | Processor-specific |
| hiproc | 0xffff | Processor-specific |

*Table 4-1* Object File Types

#### *Section Header*

The *section header* table has all of the information necessary to locate and isolate each of the file's sections. A section header entry in a section header table contains information characterizing the contents of the corresponding section, if the file has such a section.
Each entry in the section header table is a section header, which is a structure of fixed size and format, consisting of the following fields, or members:

*sh\_name* – Specifies the section name. The value of this field is an index into the section header string table section, wherein it indicates the beginning of a null-terminated string that names the section.

*sh\_type* – Categorizes the section's contents and semantics. Table 4-3 describes the section types.

*sh\_flag*s – One-bit descriptions of section attributes. Table 4-2 describes the section attribute flags.

*sh\_addr* – Address at which the first byte resides if the section appears in the memory image of a process; a value of 0 indicates the section will not appear in the memory image of a process.

*sh\_offset* – Specifies the byte offset from the beginning of the file to the first byte in the section.

**Note –** If the section type is SHT\_NOBITS, the corresponding section occupies no space in the file. In this case, *sh\_offset* specifies the location at which the section would have begun if it did occupy space within the file.

*sh\_size* – Specifies the size, in byte units, of the section.

**Note –** Even if the section type is SHT\_NOBITS, *sh\_size* may be non-zero; however, the corresponding section still occupies no space in the file.

*sh\_link* – Section header table index link. The interpretation of this information depends on the section type, as described in Table 4-3.

*sh\_info* – Extra information. The interpretation of this information depends on the section type, as described in Table 4-3.

*sh\_addralign* – If a section has an address alignment constraint, the value in this field is the modulus, in byte units, by which the value of sh\_addr must be congruent to 0; i.e.,  $sh\_addr = 0$  (mod  $sh\_addralign$ ).

For example, if a section contains a long (32 bits), the entire section must be ensured long alignment, so sh\_addralign would have the value 4. Only 0 and positive integral powers of 2 are currently allowed as values for this field. A value of 0 or 1 indicates no address alignment constraints.

*sh\_entsize* – Size, in byte units, for entries in a section which is a table of fixed-size entries, such as a symbol table. Has the value 0 if the section is not a table of fixed-size entries.

#### *Table 4-2* Section Attribute Flags

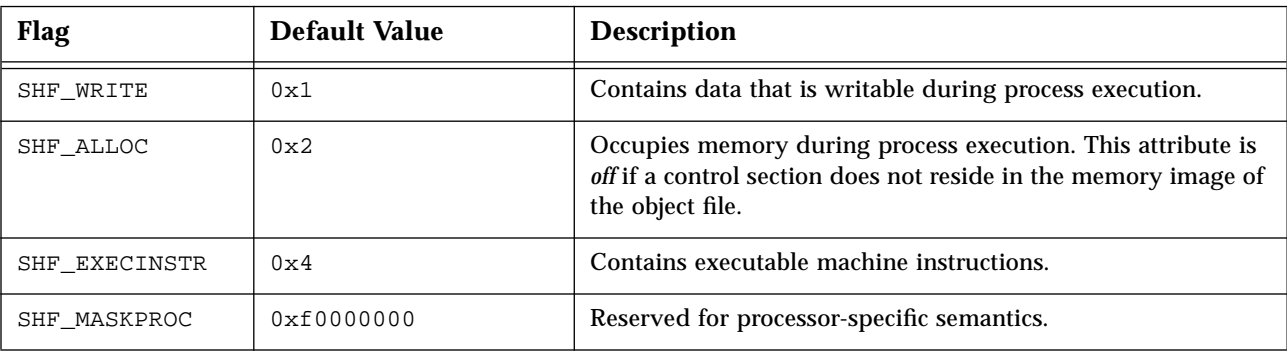

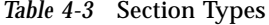

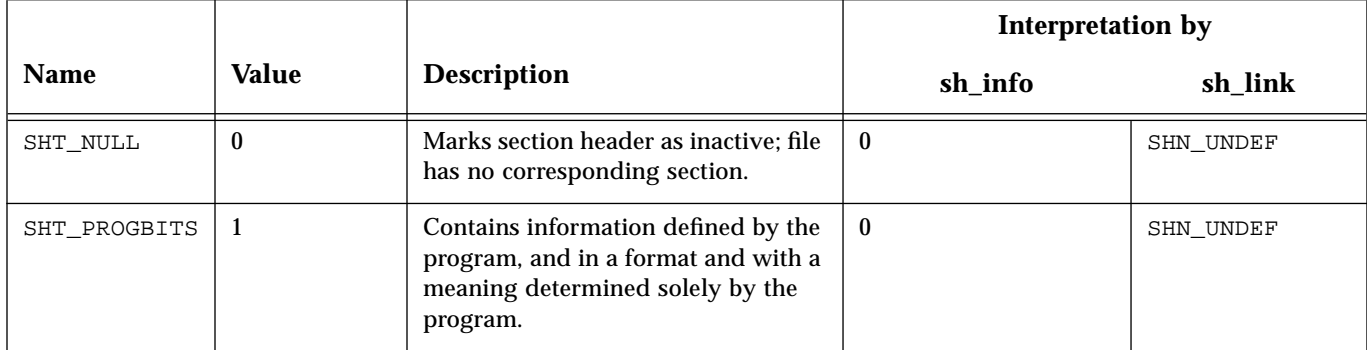

*4*

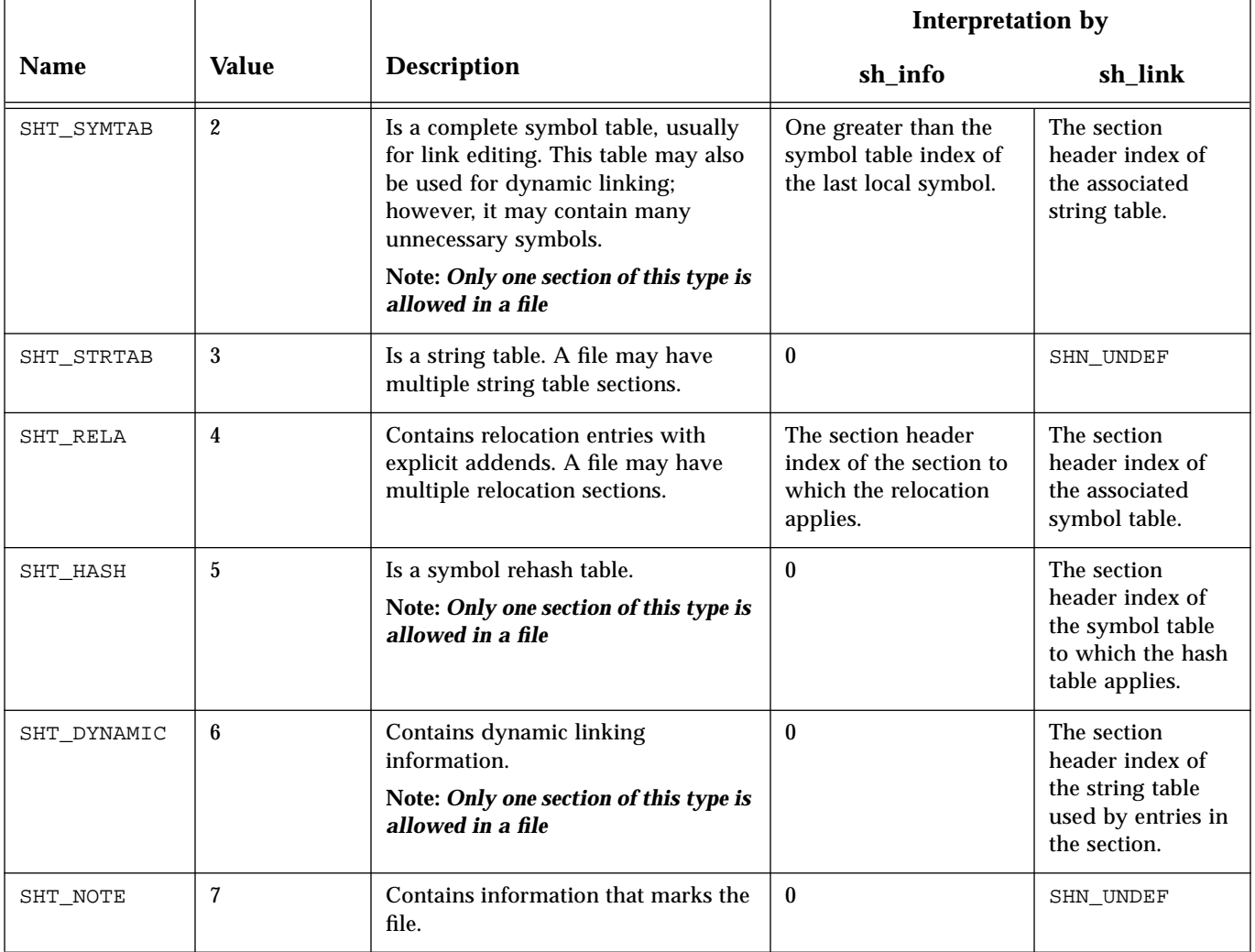

### *Table 4-3* Section Types (Continued)

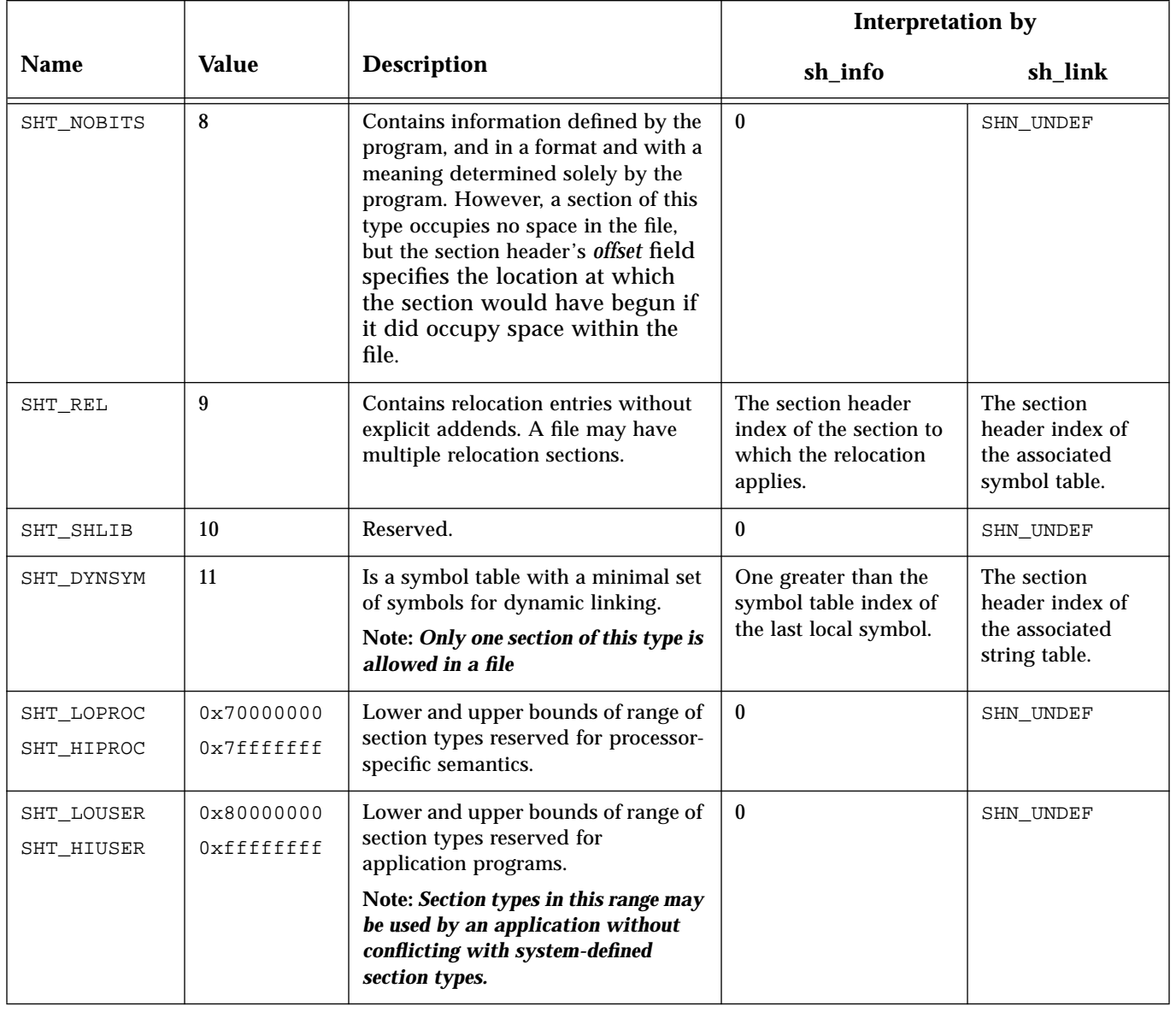

### *Table 4-3* Section Types (Continued)

*4*

**Note –** Some section header table indices are reserved, and the object file will not contain sections for these special indices.

### *Sections*

A section is the smallest unit of an object file that can be relocated. Sections containing the following material usually appear in relocatable ELF files:

- **•** Executable text
- **•** Read-only data
- **•** Read-write data
- **•** Read-write uninitialized data (only *section header* appears)

Sections do not need to occur in any particular order within the object file. The sections of a relocatable ELF file contain all of that file's information which is not contained in the ELF header or in the section header table. The sections in any ELF file must satisfy several conditions:

- 1. Every section in the file must have exactly one section header entry in the section header table to describe the section. However, the section header table may have section header entries which correspond to no section in the file.
- 2. Each section occupies one contiguous sequence of bytes within a file. The section may be empty (even so, its section header entry in the section header table may have a non-zero value for the field sh size).
- 3. A byte in a file can reside in at most one section. Sections in a file cannot overlap.
- 4. An object file may have inactive space, which is the set of all bytes in the file which are not part of the ELF header, or of the section header table, or of the program header table (for executable files), or of any section in the file. The contents of the inactive space are unspecified.

Sections can be added for multiple text or data segments, shared data, userdefined sections, or information in the object file for debugging.

**Note –** Not all of the sections for which there are entries in the file's section header table need to be present.

### *Predefined Sections*

Sections having certain names beginning with "." (dot) are predefined, with their types and attributes already assigned. These special sections are of two kinds: predefined user sections and predefined non-user sections.

## *Predefined User Sections*

Sections that an assembly language programmer can manipulate by issuing section control directives in the source file are *user sections*. The predefined user sections are those predefined sections that are also user sections. Table 4-4 lists the names of the predefined user sections and briefly describes each.

| <b>Section Name</b>          | <b>Description</b>                                      |
|------------------------------|---------------------------------------------------------|
| ".bss"                       | Uninitialized read-write data.                          |
| ".comment"                   | Version control information.                            |
| ".data" $\&$ ".data1"        | Initialized read-write data.                            |
| ".debug"                     | Debugging information.                                  |
| ".fini"                      | Runtime finalization instructions.                      |
| ".init"                      | Runtime initialization instructions.                    |
| ".rodata" $\&$<br>".rodatal" | Read-only data.                                         |
|                              |                                                         |
| ".text"                      | Executable instructions.                                |
| ".line"                      | Line $\#$ info for symbolic debugging.                  |
| ".note"                      | Special information from vendors or system<br>builders. |

*Table 4-4* Predefined User Sections

### *Predefined Non-User Sections*

Table 4-5 lists and briefly describes the predefined sections that are not user sections, because assembly language programmers can not manipulate them by issuing section control directives in the source file.

| <b>Section Name</b>           | <b>Description</b>                                                                                                    |
|-------------------------------|----------------------------------------------------------------------------------------------------|
| ".dynamic"                    | Dynamic linking information.                                                                                             |
| ".dynstr"                     | Strings needed for dynamic linking.                                                                                      |
| ".dynsym"                     | Dynamic linking symbol table.                                                                                            |
| ".got"                        | Global offset table.                                                                                                    |
| ".hash"                       | A symbol hash table.                                                                                                    |
| ".interp"                     | The path name of a program interpreter.                                                                                  |
| $".$ plt $"$                  | The procedure linking table.                                                                                             |
| $"$ relname" &<br>".relaname" | Relocation information.<br><i>name</i> is the section to which the relocations apply.<br>e.g. ".rel.text", ".rela.text". |
| ".shstrtab"                   | String table for the section header table names.                                                                         |
| ".strtab"                     | The string table.                                                                                                    |
| ".symtab"                     | The symbol table.                                                                                                    |

*Table 4-5* Predefined Non-User Sections

# *Relocation Tables*

Locations represent *addresses in memory* if a section is allocatable; that is, its contents are to be placed in memory at program runtime. Symbolic references to these locations must be changed to addresses by the link editor.

The assembler produces a companion *relocation table* for each relocatable section. The table contains a list of relocations (that is, adjustments to locations in the section) to be performed by the link editor.

## *Symbol Tables*

The *symbol table* contains information to locate and relocate symbolic definitions and references. The assembler creates the symbol table section for the object file. It makes an entry in the symbol table for each symbol that is defined or referenced in the input file and is needed during linking.

The symbol table is then used by the link editor during relocation. The symbol table's section header contains the symbol table index for the first non-local symbol.

The symbol table contains the following information:

*st\_name* – Index into the object file's symbol string table. A value of zero indicates the corresponding entry in the symbol table has no name; otherwise, the value represents the string table index that gives the symbol name.

*st\_value* – Value of the associated symbol. This value is dependent on the context; for example, it may be an address, or it may be an absolute value.

*st\_size* – Size of symbol. A value of 0 indicates that the symbol has either no size or an unknown size.

*st\_info* – Specifies the symbol type and binding attributes. Table 4-6 and Table 4-7 describe the symbol types and binding attributes.

*st\_other* – Undefined meaning. Current value is 0.

*st\_shndx* – Contains the section header table index to another relevant section, if specified. As a section moves during relocation, references to the symbol will continue to point to the same location because the value of the symbol will change as well.

*4*

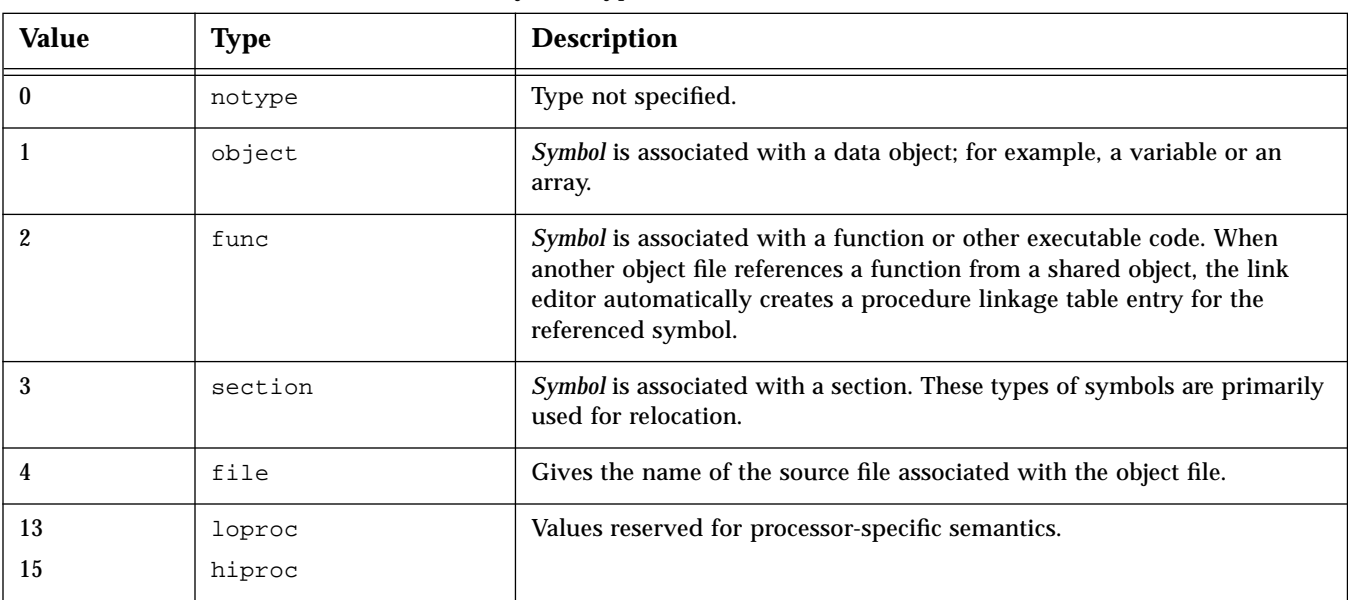

### *Table 4-6* Symbol Types

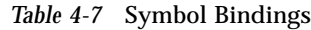

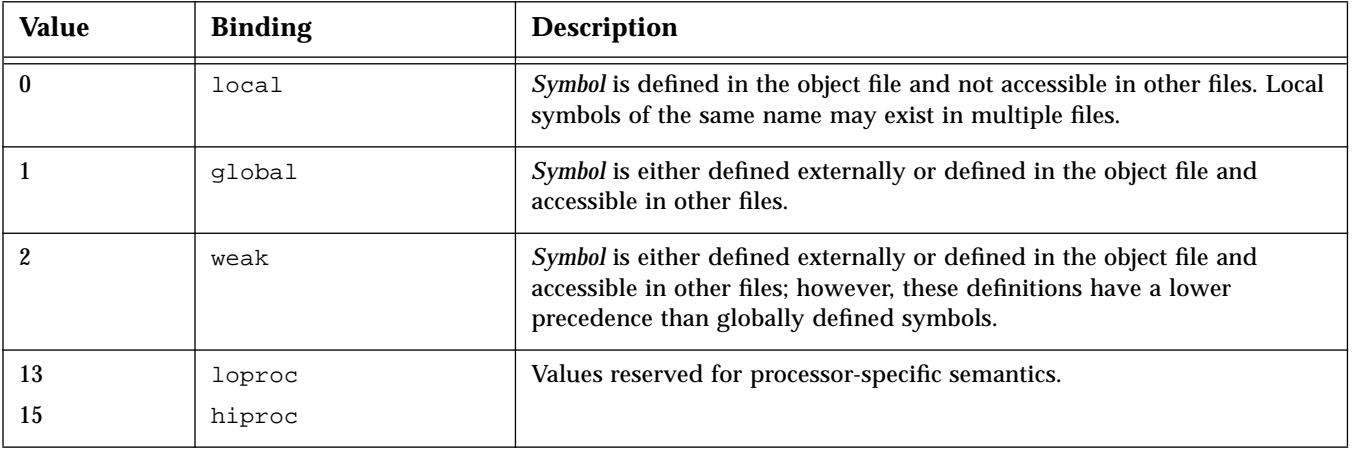

# *String Tables*

A *string table* is a section which contains null-terminated variable-length character sequences, or strings. The object file uses these strings to represent symbol names and file names. The strings are referenced by indices into the string table section. The first and last bytes of a string table must be the null character.

- **•** A string table index may refer to any byte in the section.
- **•** Empty string table sections are permitted if zero is the value of sh\_size in the section header entry for the string table in the section header table.

A string may appear multiple times and may also be referenced multiple times. References to substrings may exist, and unreferenced strings are allowed.

# *Using the Assembler Command Line*

# *A.1 Assembler Command Line*

Invoke the assembler command line as follows:

as [options] [inputfile] ...

**Note –** The language drivers (such as *cc* and *f77*) invoke the assembler command line with the fbe command. You can use either the as or fbe command to invoke the assembler command line.

The as command translates the assembly language source files, *inputfile*, into an executable object file, *objfile*. The Intel assembler recognizes the file name argument *hyphen* (-) as the standard input. It accepts more than one file name on the command line. The input file is the concatenation of all the specified files. If an invalid option is given or the command line contains a syntax error, the Intel assembler prints the error (including a synopsis of the command line syntax and options) to standard error output, and then terminates.

The Intel assembler supports #define macros, #include files, and symbolic substitution through use of the C preprocessor cpp. The assembler invokes the preprocessor before assembly begins if it has been specified from the command line as an option. (See the -P option.)

# *A.2 Assembler Command Line Options*

#### -D*name* -D*name=def*

When the  $-P$  option is in effect, these options are passed to the  $CPP$ preprocessor without interpretation by the as command; otherwise, they are ignored.

### -I*path*

When the  $-P$  option is in effect, this option is passed to the  $CPP$ preprocessor without interpretation by the as command; otherwise, it is ignored.

### -m

This new option runs m4 macro preprocessing on input. The m4 preprocessor is more powerful than the C preprocessor (invoked by the -P option), so it is more useful for complex preprocessing. See the *SunOS 5.1 Reference Manual for x86* for a detailed description of the m4 macro-processor.

### -o *outfile*

Takes the next argument as the name of the output file to be produced. By default, the .s suffix, if present, is removed from the input file and the .o suffix is appended to form the output file name.

### -P

Run cpp, the C preprocessor, on the files being assembled. The preprocessor is run separately on each input file, not on their concatenation. The preprocessor output is passed to the assembler.

# $-Q[y|n]$

This new option produces the "assembler version" information in the comment section of the output object file if the y option is specified; if the n option is specified, the information is suppressed.

### -s

This new option places all stabs in the .stabs section. By default, stabs are placed in stabs.excl sections, which are stripped out by the static linker ld during final execution. When the -s option is used, stabs remain in the final executable because .stab sections are not stripped out by the static linker ld.

### -U*name*

When the  $-P$  option is in effect, this option is passed to the  $CPP$ preprocessor without interpretation by the as command; otherwise, it is ignored.

### -V

This option writes the version information on the standard error output.

# *A.3 Disassembling Object Code*

The dis program is the object code disassembler for ELF. It produces an assembly language listing of the object file. For detailed information about this function, see the dis(1) manual page.

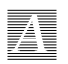

# *Index*

# **A**

addresses, 63 as command, 67 assembler (as) expressions, 8, 17 immediate values, 17 input format, 4 to 5 instruction descriptions, 13 to 16 addressing modes, 16 to 17 instructions arithmetic/logical, 29 conversion, 33 coprocessor, 34 decimal arithmetic, 33 flag, 28 I/O, 28 miscellaneous, 44 procedure call, 35 protection model, 37 to 38 return, 35 segment register, 27 string, 34 to 35 mnemonics addition, 45 arithmetic, 48 object file .comment section, 8 operands

16-bit general registers, 12 32-bit general registers, 12 8-bit general registers, 12 overview, 11 segment registers, 13 operations, dbx pseudo, 23 operations, general pseudo, 17 to 21 operators, 8 statements assignment, 5 empty, 5 machine operation, 5 modifying, 5 pseudo operation, 5 SunOS vs. Intel, mnemonics, ?? to 52 symbols, 6 syntax rules, 8 to 10 types, 6 to 7 values, 6 to 7 assembler command line, 67 assembler command line options, 68 assembly language, 3

## **C**

cc language driver, 67

## **D**

-D option, 68 default output file, 53 dis program, 69 disassembling object code, 69

## **F**

f77 language driver, 67 fbe command, 67 .file, 19

# **G**

.globl, 19

# **H**

hyphen (-), 67

## **I**

-I option, 68 invoking, as command, 67

# **L**

language drivers, 67 .local, 20

# **M**

-m option, 68 multiple files, on as command line, 67 multiple sections, 61 multiple strings, in string table, 66

## **N**

.nonvolatile, 20

# **O**

-o option, 68

## **P**

-P option, 68 predefined non-user sections, 63 predefined user sections, 62 Programming Utilities - SunOS 5.0, 2 pseudo-operations, 17

### **Q**

 $-Q$  option, 68

## **R**

references other, 2 relocatable files, 53 relocation tables, 63

# **S**

-s option, 69 .section, 20 section header, 56 sections, 61 string tables, 66 strings multiple references in string table, 66 unreferenced in string table, 66 strings, multiple in string table, 66 sub-strings in string table references to, 66 symbol, 22 symbol tables, 64

### **T**

The, 1

### **U**

-U option, 69

# **V**

-V option, 69 .volatile, 21

## **W**

.weak, 21